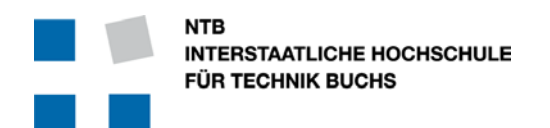

**Campus Buchs** Werdenbergstrasse 4 CH-9471 Buchs

Campus Waldau St. Gallen Schönauweg 4, Postfach CH-9013 St. Gallen Tel: +41 (0)81 755 33 11<br>
Tel: +41 (0)81 755 32 00<br>
Fax: +41 (0)81 756 54 34<br>
Fax: +41 (0)81 755 32 01

# **VHDL Design Guidelines**

Interstaatliche Hochschule für Technik Buchs

Version 2.0.4 Beta, 22. September 2016

### <span id="page-0-0"></span>**Inhaltsverzeichnis**

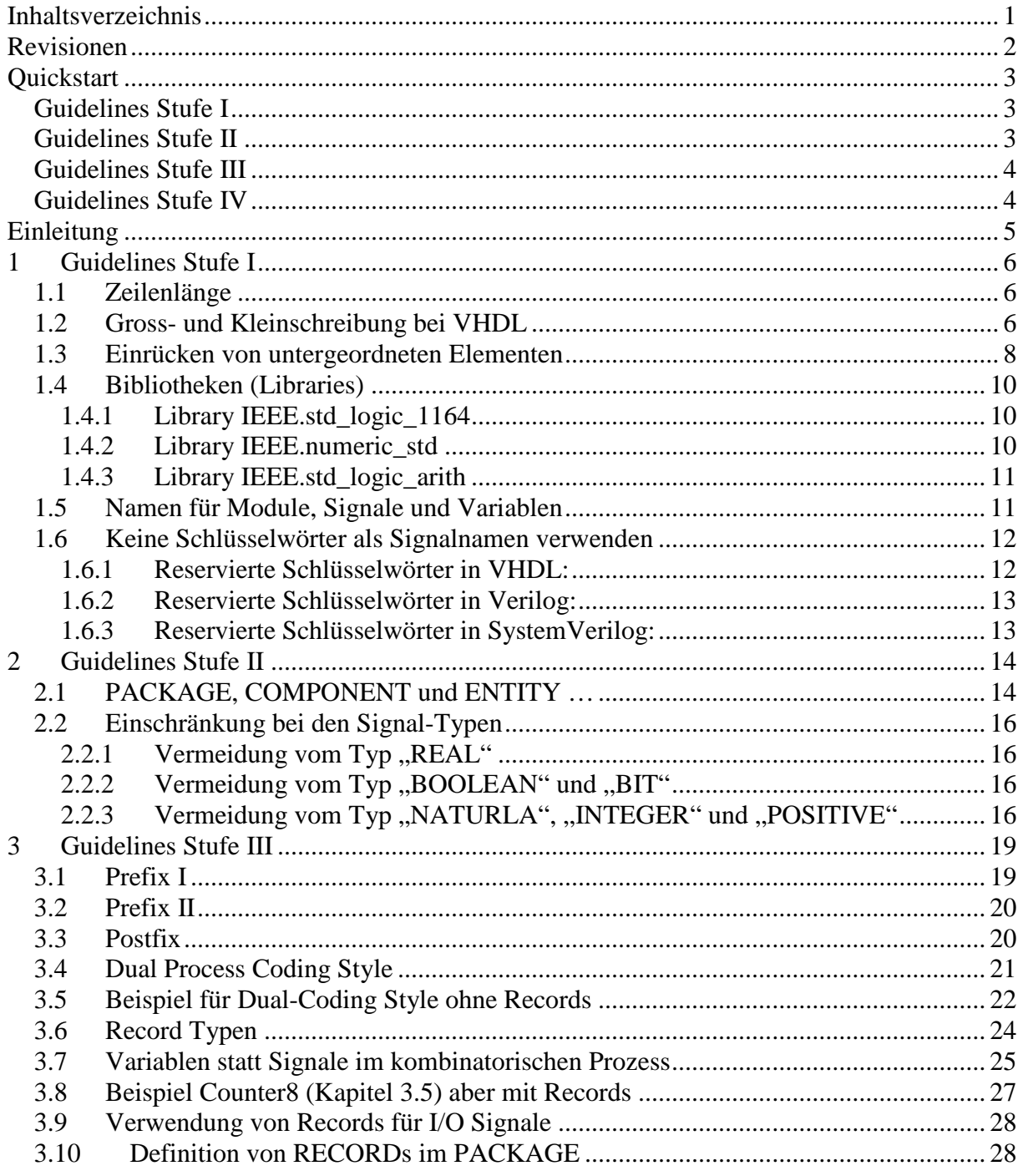

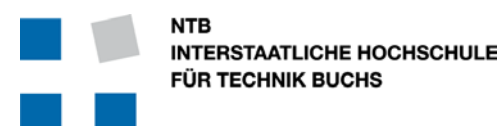

Tel: +41 (0)81 755 33 11<br>Fax: +41 (0)81 756 54 34<br>Fax: +41 (0)81 755 32 01 Fax:  $+41(0)817565434$ 

**Campus Buchs**<br> **Campus Waldau St. Gallen**<br> **Campus Waldau St. Gallen**<br> **Campus Waldau St. Gallen** Werdenbergstrasse 4 Schönauweg 4, Postfach<br>CH-9471 Buchs CH-9013 St. Gallen CH-9013 St. Gallen<br>Tel: +41 (0)81 755 32 00

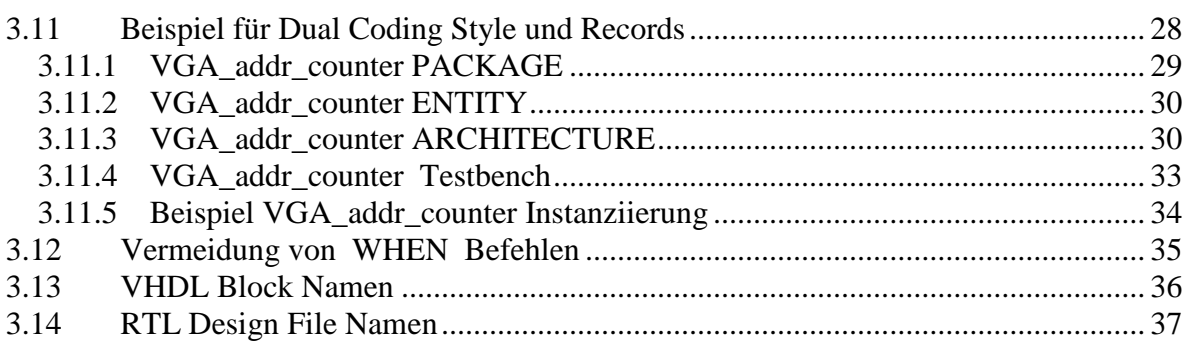

### <span id="page-1-0"></span>**Revisionen**

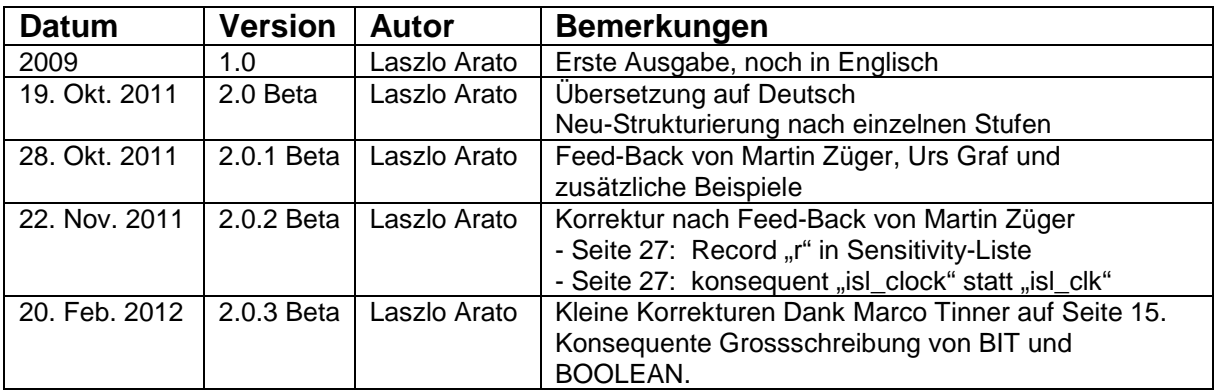

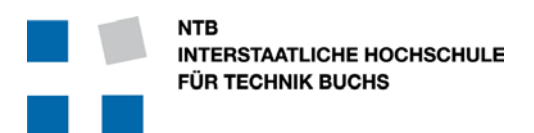

Tel:  $+41$  (0)81 755 33 11

### <span id="page-2-0"></span>**Quickstart**

### <span id="page-2-1"></span>Guidelines Stufe I

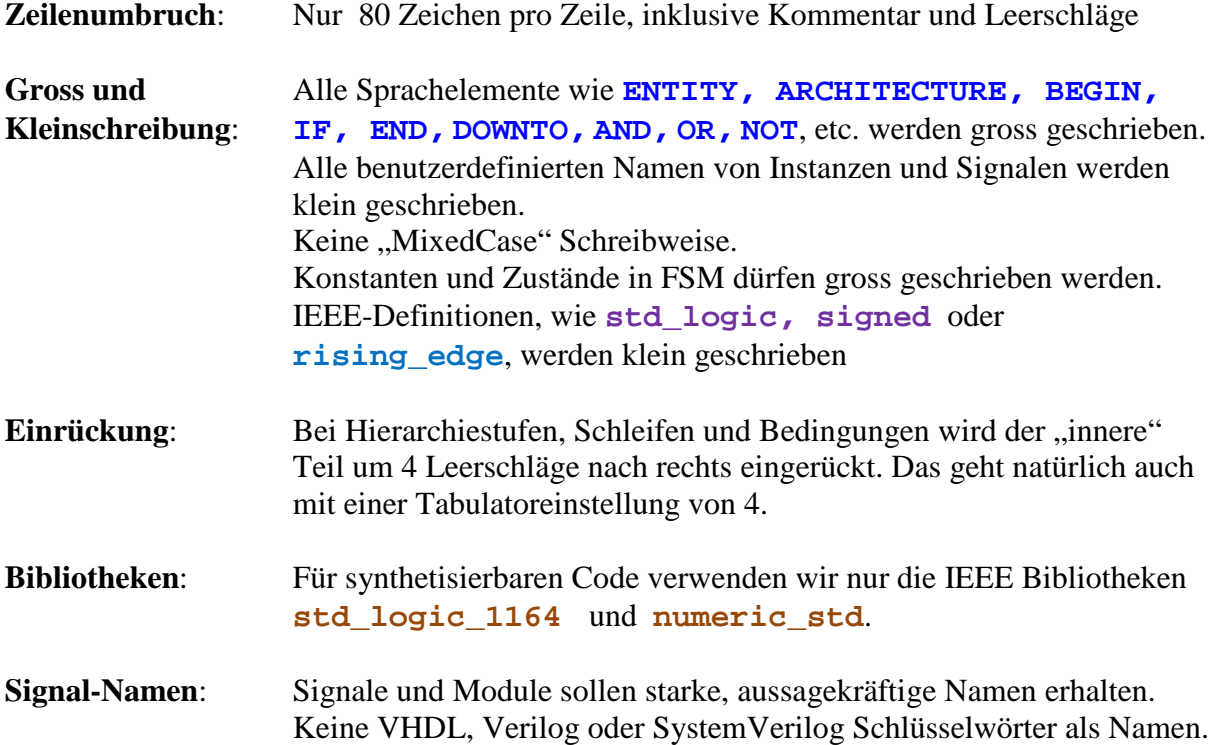

#### <span id="page-2-2"></span>Guidelines Stufe II

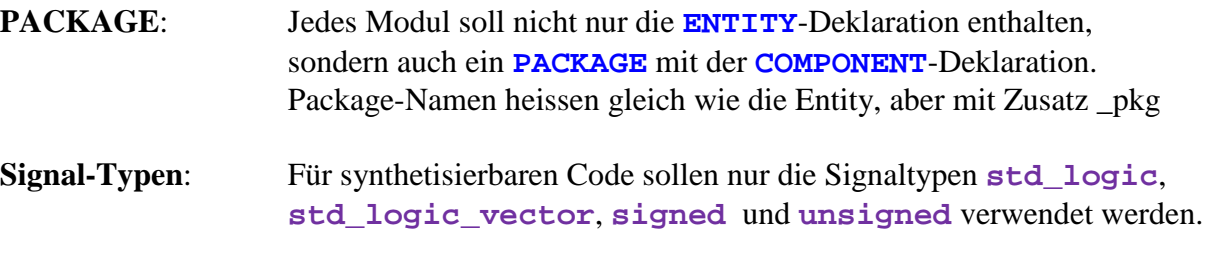

Kein **BOOLEAN**, **INTEGER**, **NATURAL** oder gar **REAL**.

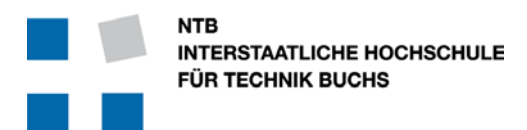

### <span id="page-3-0"></span>Guidelines Stufe III

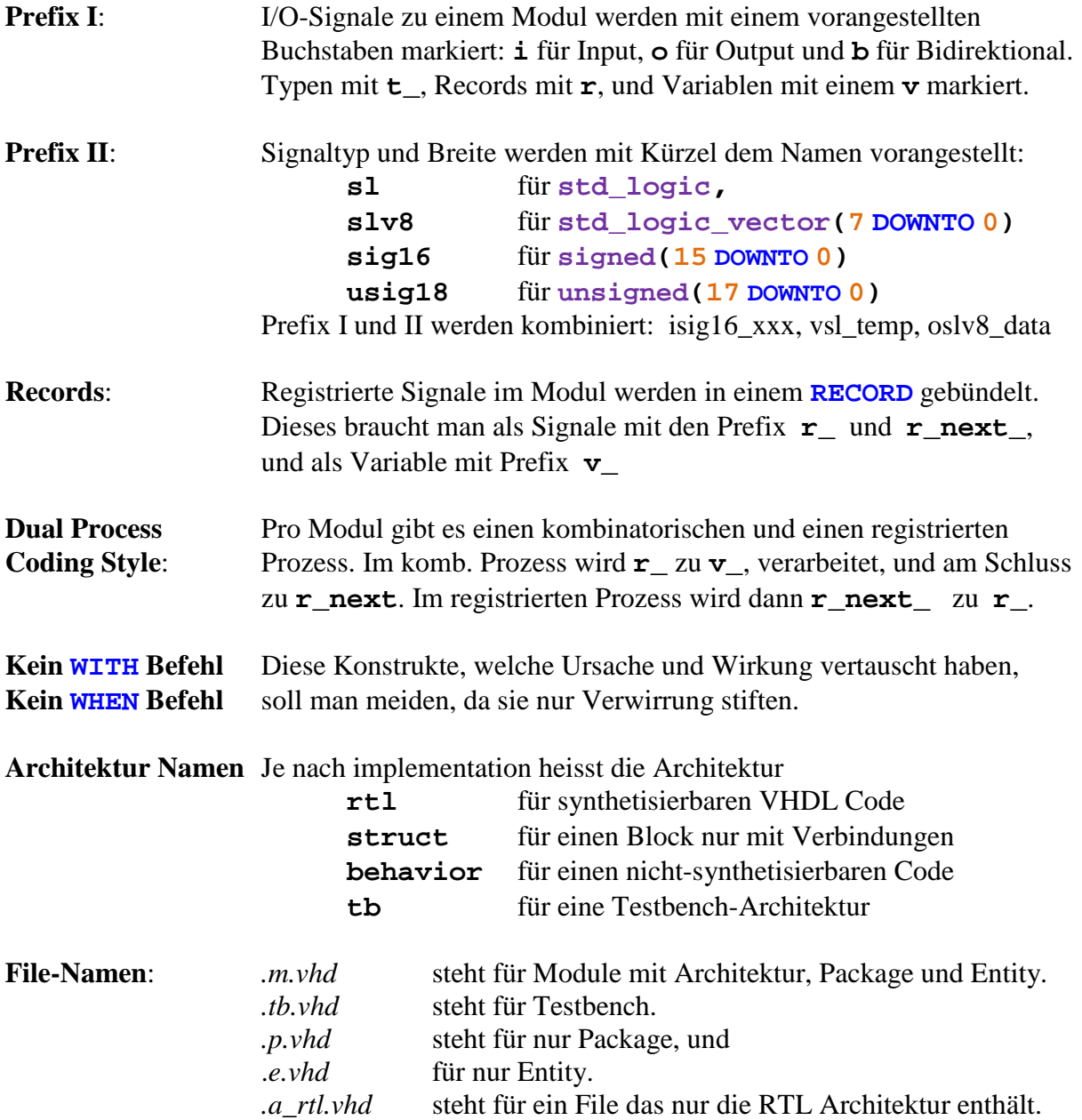

#### <span id="page-3-1"></span>Guidelines Stufe IV

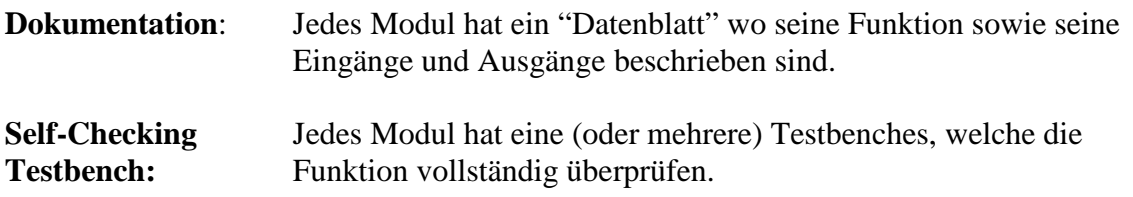

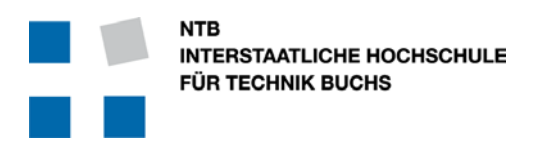

Werdenbergstrasse 4

**Campus Buchs Campus Waldau St. Gallen**<br>Werdenbergstrasse 4 **Campus Waldau** Schönauweg 4. Postfach CH-9471 Buchs CH-9013 St. Gallen Tel: +41 (0)81 755 33 11 Tel: +41 (0)81 755 32 00 Fax: +41 (0)81 756 54 34 Fax: +41 (0)81 755 32 01

### <span id="page-4-0"></span>**Einleitung**

Die Grenzen zwischen Hardware und Software sind am verschwinden.

Früher war alles in der Elektronik "Hardware", bestehend aus einzelnen Transistoren, Operationsverstärkern und Dioden, und dazwischen befinden sich all die passiven Bauelemente wie Widerstände, Kondensatoren und Spulen.

Durch die Erfindung des Mikroprozessors, die Einführung von A/D und D/A Wandlern sowie die Verarbeitung von Informationen und Signalen in Prozessoren kam eine neue Dimension ins Spiel: Software.

Ab sofort galt eine klare Trennung zwischen den Bauteilen die man "anfassen" konnte als Hardware, und die programmierte Software um die Hardware zum "Leben" zu erwecken. Unabhängig davon, ob es sich jetzt um einen Microcontroller, Microprozessor oder DSP handelt, wird die Software sequentiell abgearbeitet, in eine Sprache wie C, C++, C# oder Java geschrieben, im Speicher flüchtig oder nicht-flüchtig abgelegt und ausgeführt.

Bald schon zeigte es sich, dass die Software ganz andere Kompetenzen erforderte als das Design der Hardware, und dass sich die Software am besten völlig losgelöst von der Hardware entfalten konnte. Die notwendige Anpassung zwischen der "losgelösten" Software und der anwendungsspezifischen Hardware wurde "Firmware" genannt: Firm, weil sie von der Hardware diktiert wurde und relativ starr war.

Mit dem Konzept von FPGAs und ASIC kommt nun eine ganz andere Ware ins Spiel. Bausteine, die von der Produktion her noch unbestimmt sind, und programmiert werden können, von der Struktur her jedoch überhaupt nicht der Logik der sequentiellen Software gehorchen sondern im Grunde reine Hardware sind: fest verdrahtete Transistor-Schaltungen.

Es haben sich mit den Jahren zwei Sprachen zur Beschreibung dieser konfigurierbaren Logik durchgesetzt: Verilog und VHDL.

Verilog war zuerst da ... ein de-facto Industrie-Standard der Firma "Gateway Design Automation" um das Jahr 1984. Eine Kombination aus der Hardware-Beschreibungssprache HiLo mit Elementen von C. Erst 1995 wurde Verilog von IEEE standardisiert und vereinheitlicht.

Die Entwicklung von VHDL begann zwar bereits 1981 als ein Projekt des amerikanischen Verteidigungsministeriums, um ASICs einheitlich zu beschreiben, und wurde 1993 von IEEE standardisiert … jedoch hatte es sich bis dahin in der Industrie nur sehr zögerlich verbreitet.

Trotzdem, oder gerade weil es eine länger durchdachte Entwicklung durchgemacht hat, ist VHDL wesentlich "sauberer" und klarer in der Struktur, und hat viele Vorteile gegenüber Verilog.

VHDL (wie auch Verilog) sind in vielen Punkten sehr ähnlich wie Software, wie zum Beispiel die Erstellung am Bildschirm, Simulation, Sprachregeln, Code Reviews, etc. Es macht daher Sinn, Werkzeuge aus der Software-Entwicklung zu nutzen, wie zum Beispiel Syntax-Highlighting, Revision-Control, Linting, Automated Code Metrics, etc.

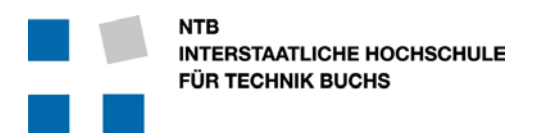

## <span id="page-5-0"></span>**1 Guidelines Stufe I**

Diese Stufe gilt für ALLE VHDL Projekte und Beispiele an der NTB.

### <span id="page-5-1"></span>1.1 Zeilenlänge

Nur 80 Zeichen (inklusive Leerschlag) pro Zeile

#### **Gründe …**

Zusammen mit einer Zeilennummerierung passen bei einem normalen Drucker im A4-Hochformat 80 Zeichen auf eine Zeile. Wenn der Ausdruck dann keine Zeilen-Umbrüche von überlangen Zeilen hat macht es den Ausdruck entsprechend leichter lesbar. Es passen auch je nach Kopf- und Fusszeile ca. 50 Zeilen Code auf eine Seite (z.B. beim Programm Notepad++).

### <span id="page-5-2"></span>1.2 Gross- und Kleinschreibung bei VHDL

VHDL als Sprache ignoriert Gross- und Kleinschreibung. Es gibt jedoch Programme, welche diese Eigenschaft ausnützen, und deshalb alles in Kleinbuchstaben umwandeln. Dazu gehört unter anderem das Simulationsprogramm ModelSim von Mentor Graphics.

> Eben weil VHDL Gross- und Kleinschreibung ignoriert sind die folgenden Signal-Definitionen identisch und werden in VHDL nicht unterschieden:

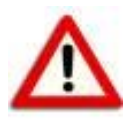

**SIGNAL** external\_clock : **std\_logic**; **SIGNAL** EXTERNAL\_CLOCK : **std\_logic**; **SIGNAL** External\_Clock

Gemischte Gross- und Kleinschreibung wie z.B. bei C und Java ist in VHDL eher unglücklich, weil dann vermeintlich gut lesbare Namen bei der Simulation in ModelSim verwischt und unleserlich werden:

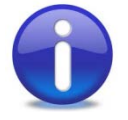

VHDL Editor ModelSim Simulation

ExternalClock externalclock<br>MyNewSyncSignal mynewsyncsignal MyNewSyncSignal

TrigNextGenState trignextgenstate

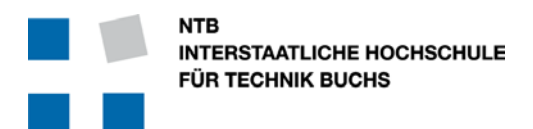

Aus den oben genannten Eigenschaften von VHDL und dessen Werkzeuge ergeben sich Vorteile bei der Einhaltung gewisser Regeln:

- VHDL Sprachelemente alle grossschreiben, wie z.B. **PACKAGE, COMPONENT, ENTITY, ARCHITECTURE, CONSTANT, TYPE, SIGNAL, TO, DOWNTO, PROCESS, FUNCTION, BEGIN, END, IF, THEN, FOR, LOOP**
- Namen von Komponenten, Signalen und Variablen nur mit Kleinbuchstaben schreiben
- Keine "gemischten" Namen aus Gross- und Kleinbuchstaben verwenden
- Zur Trennung von Bezeichnern in Namen das Zeichen .. " (Underscore) verwenden
- IEEE Definitionen werden auch klein geschrieben, wie z.B. **std\_logic, std\_logic\_vector, signed, unsigned, rising\_edge,** etc.
- Zustände von FSM (Final-State-Machine) Kodierung kann man gross schreiben, wie z.B. **TYPE t\_fsm\_states IS (INIT, START, CALC, WAIT);**

#### **Gründe …**

Übersichtlichkeit und Lesbarkeit sind ganz wichtig um effizienten Code zu schreiben und Code zu lesen.

Durch das Auseinanderhalten von Schlüsselwörtern der Sprache und den eigenen Signal-Namen wird der Code übersichtlicher. Dies wirkt sich vor allem bei Teamwork aus, wo im Rahmen einer Fehlersuche oder eines Design-Reviews "fremde" Personen den Code lesen und erfassen müssen.

Natürlich hilft auch die Einfärbung der Textstellen mit Editoren wie Notepad++, aber all dies geht wieder verloren, wenn man den Code ausdruckt.

#### **Beispiel:**

```
PACKAGE my_design IS
     COMPONENT my_design 
         PORT (
            isl_input_signal : IN std_logic;
            osl_output_signal : OUT std_logic;
         );
     END COMPONENT;
END PACKAGE;
```
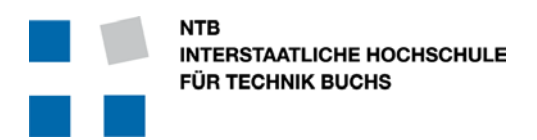

#### <span id="page-7-0"></span>1.3 Einrücken von untergeordneten Elementen

Hier gilt es, hierarchische Zusammenhänge offensichtlich zu machen. Dabei sind 4 Leerschläge ein guter Kompromiss zwischen Übersichtlichkeit und horizontaler Platzverschwendung.

Als hierarchische Einheit wird alles gesehen, das von Schlüsselwörtern "eingerahmt" ist.

Zeilen zwischen den folgenden Schlüsselwörtern sollen eingerückt werden:

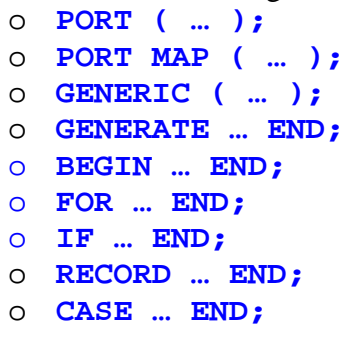

- Definition von Konstanten, Typen und Signalen zwischen **ARCHITECTURE** und **BEGIN** sollen eingerückt werden.
- Definition von Variablen zwischen **PROCESS** und **BEGIN**, bzw. **FUNCTION** und **BEGIN** sollen eingerückt werden.
- Ausnahmsweise kann man eine **IF … THEN** oder eine **ELSE … END;** Anweisung auf einer Zeile stehen lassen, solange es übersichtlich bleibt. Zum Beispiel **IF my\_input = '1' THEN**  $\text{slv8}_\text{mv}$  **output <=**  $\text{x}''08''$ **;**<br>ELSE  $\text{slv8}_\text{mv}$  output <=  $\text{x}''1\text{A}''$ ; **ELSE slv8\_my\_output <= x"1A"; END IF;**

#### **Gründe …**

Übersichtlichkeit und Lesbarkeit sind ganz wichtig um effizienten Code zu schreiben und Code zu lesen.

Durch das systematische Einrücken werden Fehler in der Verschachtelung von Deklarationen viel offensichtlicher, und der Code optisch aufgebrochen.

```
Beispiel 1:
```

```
main_proc : PROCESS (clock)
BEGIN 
     IF rising_edge(clock) THEN
         IF start = '1' AND finished = '1' THEN
             new_start <= '1';
         ELSE
             wait_counter <= wait_counter + 1;
         END IF;
     END IF;
END PROCESS main_proc;
```
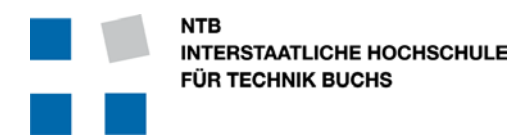

- Bei FSM (Final State Machine) Kodierung mit CASE empfiehlt es sich, die Zeilen noch viel weiter einzurücken als nur 4 Leerschläge, damit die CASE-Struktur übersichtlicher wird.

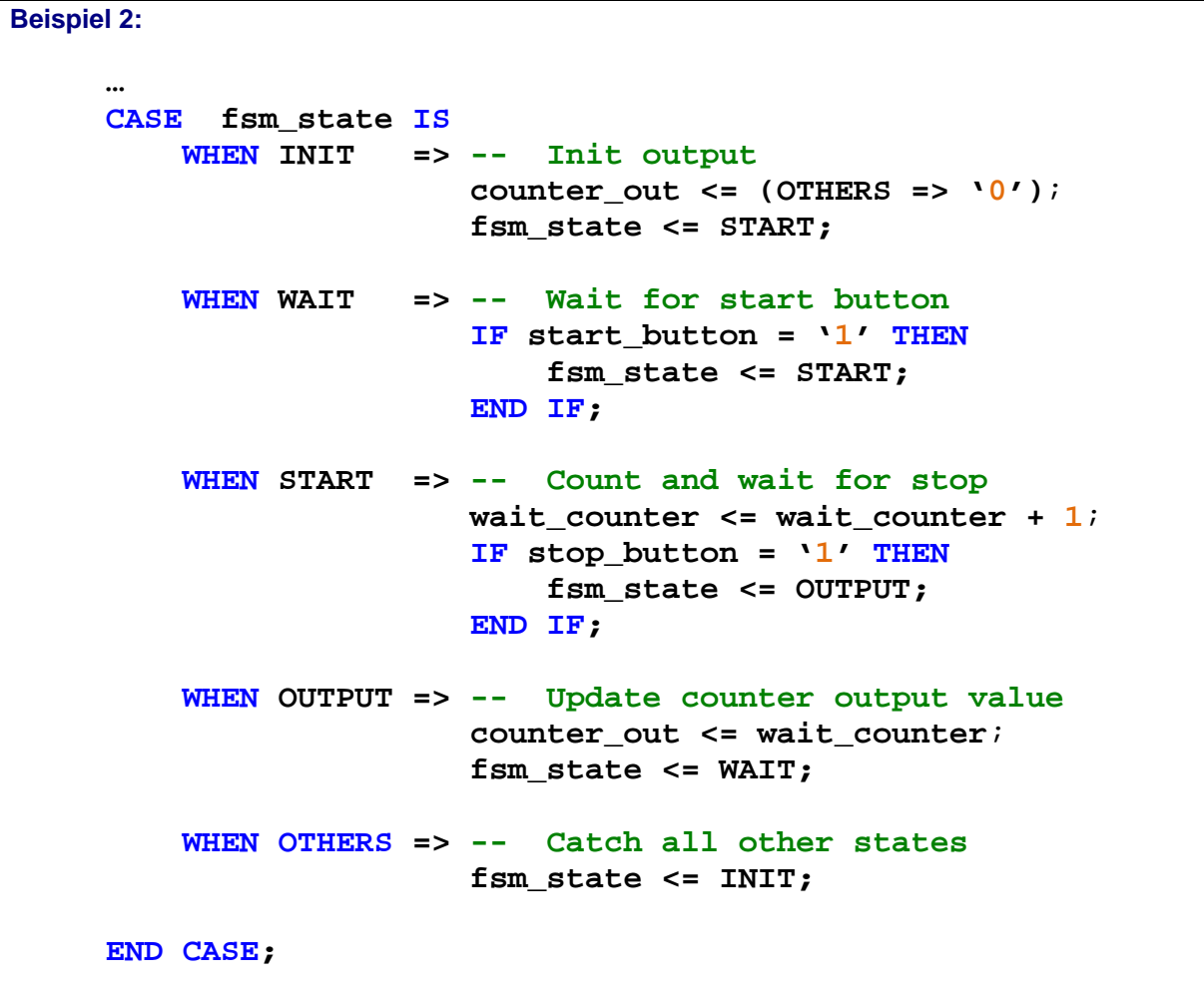

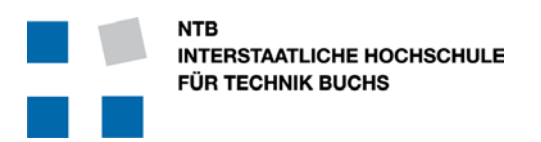

### <span id="page-9-0"></span>1.4 Bibliotheken (Libraries)

Es gibt viele verschiedene Bibliotheken mit unterschiedlichen Definitionen für logische und mathematische Funktionen, Signaltypen, etc. Einige davon stehen im Konflikt zueinander, andere sind veraltet oder nicht synthetisierbar.

#### <span id="page-9-1"></span>**1.4.1 Library IEEE.std\_logic\_1164**

Dies ist die wichtigste Bibliothek für alle FPGA und ASIC.

#### **Inhalt:**

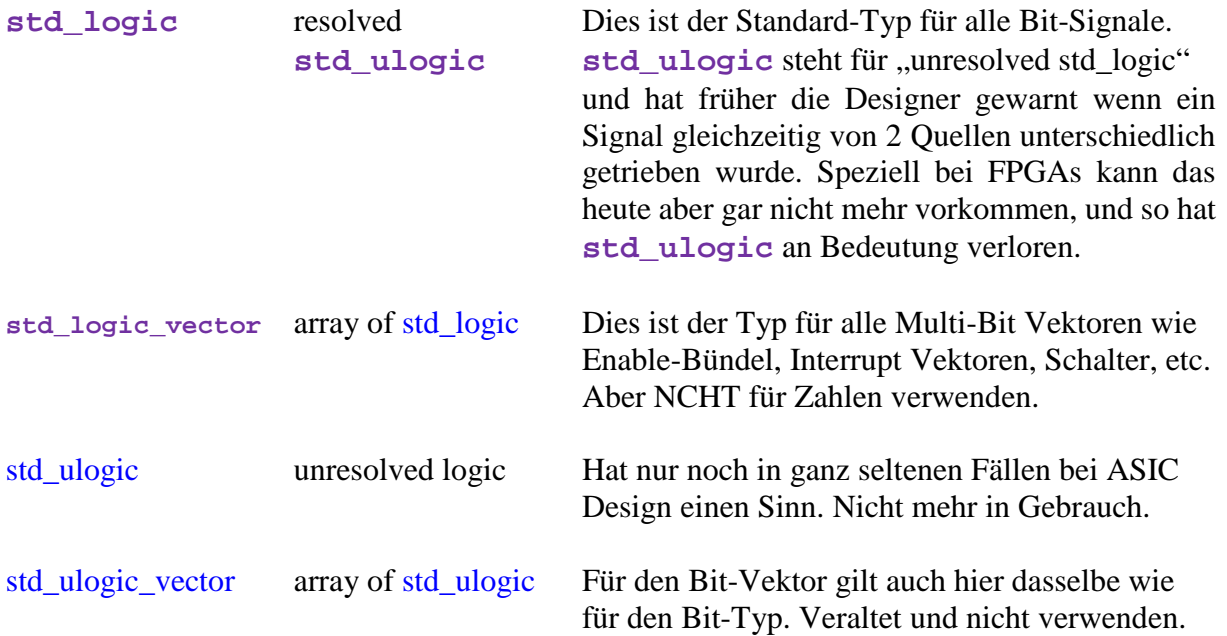

#### <span id="page-9-2"></span>**1.4.2 Library IEEE.numeric\_std**

Dies ist die gute, formelle IEEE Bibliothek für neue Projekte.. NIE ZUSAMMEN MIT **std\_logic\_arith** VERWENDEN !!!

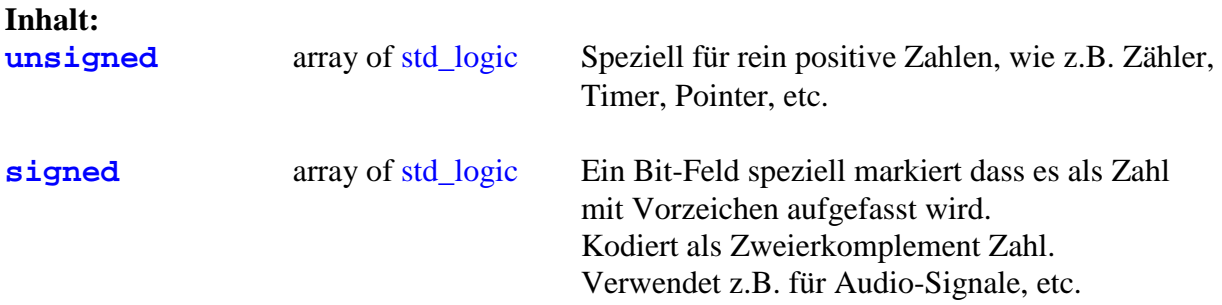

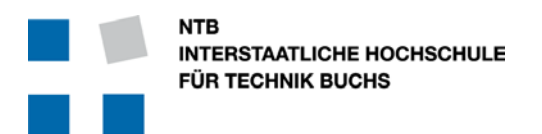

#### <span id="page-10-0"></span>**1.4.3 Library IEEE.std\_logic\_arith**

Dies ist keine echte IEEE Bibliothek, aber ein de-facto Industrie-Standard von Synopsys. Dabei gibt es jedoch Konflikte mit der echten IEEE Bibliothek numeric\_std, und verschiedene Hardware-Hersteller haben auch unterschiedliche Interpretationen dieser Bibliotheken.

NICHT FÜR NEUE PROJEKTE VERWENDEN. NICHT ZUSAMMEN MIT numeric std VERWENDEN !!!

#### **Inhalt:**

unsigned  $\&$  signed array of std logic Nur scheinbar dasselbe wie in der Bibliothek numeric\_std, aber eben nur scheinbar.

### <span id="page-10-1"></span>1.5 Namen für Module, Signale und Variablen

Namen bestimmen, ob man sich bei einem Signal sofort etwas darunter vorstellen kann, oder ob man jedes Mal neu rekonstruieren muss, was das Signal oder Modul eigentlich macht …

- Immer starke, sinnvolle, präzise Namen verwenden, die in einem direkten Zusammenhang zur Aufgabe oder Tätigkeit stehen.
- Namen sollten nicht länger als 20 Zeichen lang sein
- Namen sollten nur Kleinbuchstaben enthalten
- Namen dürfen (in VHDL) nicht mit einer Zahl beginnen, und dürfen keine doppelten " (Underscore) Zeichen verwenden.
- Gute Namen für **Module** bestehen meistens aus einem Verb und einem Objekt

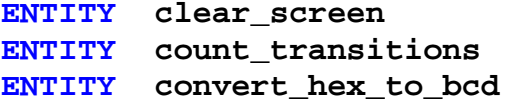

- Gute Namen für **Signale** bestehen meistens aus einem Objekt und einem Typ- oder Tätigkeitsbezeichnung, wie z.B.

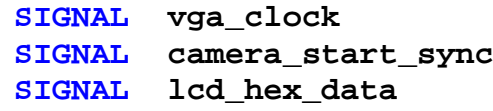

- Keine profanen, absichtlich irreführenden oder triviale Namen verwenden, wie z.B. **ENTITY do\_something**

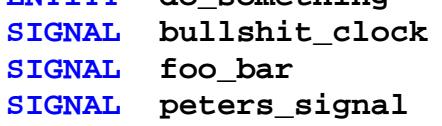

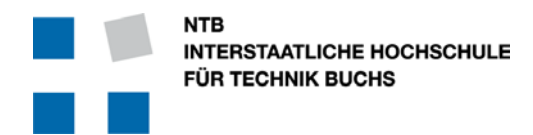

**Campus Buchs Campus Waldau St. Gallen** Werdenbergstrasse 4 Schönauweg 4, Postfach Werdenbergstrasse 4<br>
CH-9471 Buchs CH-9013 St. Gallen<br>
Tel: +41 (0)81 755 33 11 Tel: +41 (0)81 755 32 00 Tel: +41 (0)81 755 32 00 Fax: +41 (0)81 756 54 34 Fax: +41 (0)81 755 32 01

- Verwendung der Zahl 2 als Ersatz für \_to\_ im englischen ist oft nicht eindeutig und daher ungünstig. Z.B. ist **sync\_to\_camera** eindeutiger als **sync2camera**.
- Verwendung von profanen, rassistischen oder abwertenden Ausdrücken ist unprofessionell und der NTB nicht würdig.

#### **Gründe …**

So wie der Code immer grösser und grösser wächst, wird die Übersichtlichkeit und schnelle Lesbarkeit zu einem kritischen Faktor. Speziell während der Test- und Erweiterungsphase ist es wichtig, Zusammenhänge schnell und richtig zu erfassen.

Als Autor ist man sehr rasch der erste, der von klaren und starken Namen profitiert und dadurch seine Effizienz steigern kann.

#### <span id="page-11-0"></span>1.6 Keine Schlüsselwörter als Signalnamen verwenden

- Keine VHDL Schlüsselworte als Modul- oder Signalnamen
- Auch keine Verilog oder SystemVerilog Schlüsselworte als Modul- oder Signalnamen

#### **Gründe …**

VHDL Schlüsselwörter können keine Signal- oder Modulnamen sein. Das ist klar.

Mixed-Mode Simulatoren (wie z.B. ModelSim) schauen (bei Lizenzierung für mehr als nur eine Sprache) nicht auf den File-Typ im Namen, sondern nur auf Schlüsselwörter. Wenn man jetzt ein Modul entwickelt, das irgendwann später in einer System-Verilog Verifikationsumgebung laufen soll, dann sollte man einfach jetzt schon zukünftige Konflikte vermeiden, und keine Verilog oder System-Verilog Schlüsselwörter verwenden. Mit Prefix I und II ist das sowieso schon gelöst …

#### <span id="page-11-1"></span>**1.6.1 Reservierte Schlüsselwörter in VHDL:**

**ABS, ACCESS, AFTER, ALIAS, ALL, AND, ARCHITECTURE, ARRAY, ASSERT, ATTRIBUTE, BEGIN, BIT, BLOCK, BODY, BOOLEAN, BUFFER, BUS, CASE, COMPONENT, CONFIGURATION, CONSTANT, DISCONNECT, DOWNTO, ELSE, ELSIF, END, ENTITY, EXIT, FILE, FOR, FUNCTION, GENERATE, GENERIC, GROUP, GUARDED, IF, IMPURE, IN, INERTIAL, INOUT, IS, INTEGER, LABEL, LIBRARY, LINKAGE, LITERAL, LOOP, MAP, MOD, NAND, NEW, NEXT, NOR, NOT, NULL, OF, ON, OPEN, OR, OTHERS, OUT, PACKAGE, PORT, POSTPONED, PROCEDURE, PROCESS, PURE, RANGE, REAL, RECORD, REGISTER, REJECT, RETURN, ROL, ROR, SELECT, SEVERITY, SIGNAL, SHARED, SLA, SLI, SRA, SRL, SUBTYPE, THEN, TO, TRANSPORT, TYPE, UNAFFECTED, UNITS, UNTIL, USE, VARIABLE, WAIT, WHEN, WHILE, WITH, XNOR, XOR**

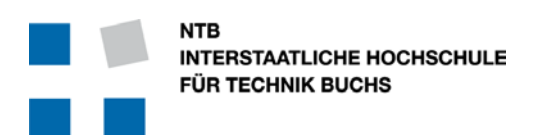

#### <span id="page-12-0"></span>**1.6.2 Reservierte Schlüsselwörter in Verilog:**

(Nur Schlüsselwörter aufgelistet, die nicht auch in VHDL vorkommen, wie z.B. AND) **always, assign, buf, bufif0, bufif1, casex, casez, cmos, deassign, default, defparam, disable, edge, endattribute, endcase, endfunction, endmodule, endprimitive, endspecify, endtable, endtask, event, force, forever, fork, highz0, highz1, ifnone, initial, inout, input, join, large, macromodule, medium, module, negedge, nmos, notif0, notif1, output, parameter, pmos, posedge, primitive, pull0, pull1, pulldown, pullup, rcmos, realtime, reg, release, repeat, rnmos, rpmos, rtran, rtranif0, rtranif1, scalared, signed, small, specify, specparam, strength, strong0, strong1, supply0, supply1, table, task, time, tran, tranif0, tranif1, tri, tri0, tri1, triand, trior, trireg, unsigned, vectored, wand, weak0, weak1, wire, wor**

#### <span id="page-12-1"></span>**1.6.3 Reservierte Schlüsselwörter in SystemVerilog:**

(Nur Schlüsselwörter aufgelistet, die nicht schon in VHDL oder Verilog vorkommen) **alias, always\_comb, always\_ff, always\_latch, assert\_strobe, automatic, await, before, bind, break, byte, chandle, class, clocking, const, constraint, context, continue, cover, dist, do, endclass, endclocking, endinterface, endprogram, endproperty, endsequence, enum, export, extends, extern, final, first\_match, forkjoin, iff, import, inside, int, interface, intersect, join\_any, join\_none, local, logic, longint, mailbox, modport, packed, priority, program, property, protected, rand, randc, ref, resume, semaphore, sequence, shortint, shortreal, solve, static, string, struct, super, suspend, this, throughout, timeprecision, timeunit, typedef, union, unique, var, virtual, void, wait\_order, with, within** 

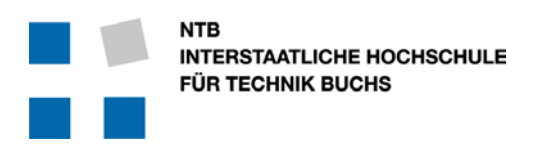

### <span id="page-13-0"></span>**2 Guidelines Stufe II**

### <span id="page-13-1"></span>2.1 PACKAGE, COMPONENT und ENTITY …

In VHDL muss jedes Modul zur Verwendung eine ENTITY und eine COMPONENT Deklaration besitzen. In der Regel wird die ENTITY zusammen mit der Architektur in einem File beschrieben, während die Definition der dazugehörenden COMPONENT im hierarchisch nächst höher gelegenen File als Teil der Architektur im Bereich der Signale definiert wird.

Dies ist sehr unpraktisch, wenn das gleiche Modul in mehreren Projekten und Stellen verwendet wird ... wie es ja mit dem "Reuse" (Wiederverwendung von guten Elementen) eigentlich sein sollte.

Deshalb definiert man viel besser zu jedem Modul gleich von Anfang an

- die **COMPONENT**
- die **ENTITY**
- eine (oder mehrere) **ARCHITECTURE**

Wenn man die **COMPONENT** innerhalb eines **PACKAGE** definiert hat, wird sie für alle zugänglich, und muss nicht mehr in jeder höheren Hierarchiestufe neu geschrieben werden.

- Der Name des **PACKAGE** soll gleich sein wie der Name der **ENTITY**, aber mit dem Post-Fix \_pkg
- Natürlich hat das **COMPONENT** den gleichen Namen wie die **ENTITY**.
- Wenn **PACKAGE** und **ENTITY** Deklaration im gleichen File stehen, muss trotzdem vor der **ENTITY** Deklaration die Liste der notwendigen Bibliotheken (**LIBRARY** und **USE**-Statements) wiederholt werden.

Auf der nächsten Seite sind zwei Beispiele gegeben, jeweils mit einer Top-Level Entity und einem hierarchisch tiefer liegenden Block (my\_and\_gate).

Auf der linken Seite ist die **COMPONENT** Deklaration Teil eines **PACKAGE** für die **ENTITY my\_and\_gate**, und muss daher nicht nochmals in der nächsten Stufe (**my\_logic\_top**) definiert werden. Dadurch wird die Struktur von **my\_logic\_top** "leichter".

Auf der rechten Seite ist die herkömmliche Art gezeigt, mit der **COMPONENT** Deklaration als Teil von **my\_logic\_top** .

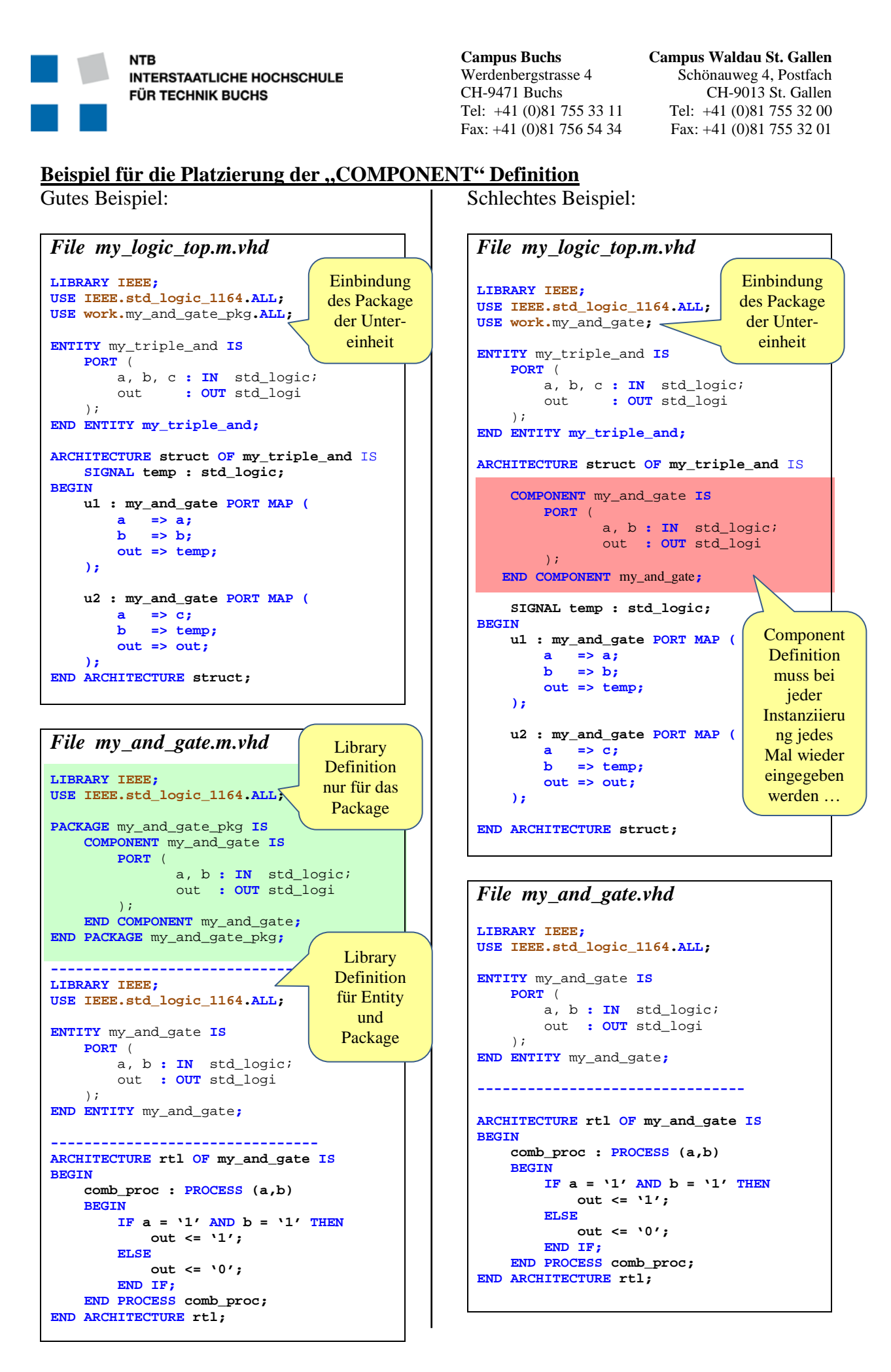

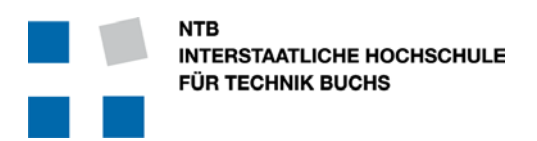

### <span id="page-15-0"></span>2.2 Einschränkung bei den Signal-Typen

Nicht alle Signal-Typen von VHDL sind gleich effizient und praktisch im Einsatz. Damit der Code synthetisierbar ist, empfehlen sich folgende Einschränkungen:

Nur die folgenden Signal-Typen werden verwendet:

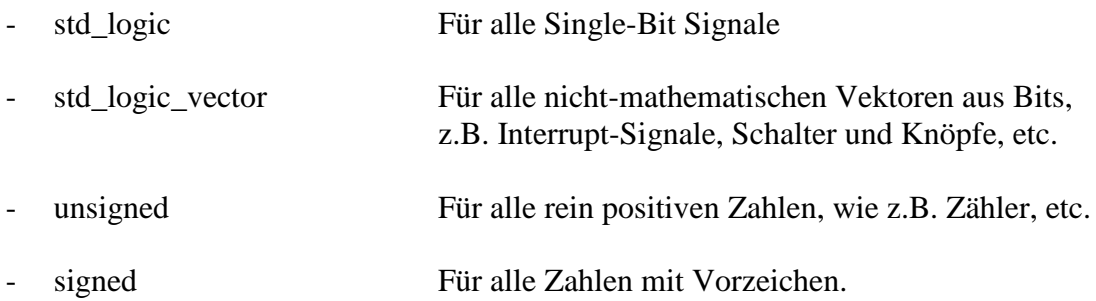

#### <span id="page-15-1"></span>**2.2.1 Vermeidung vom Typ "REAL"**

Der Typ **REAL** stellt eine Floating-Point Zahl dar. VHDL definiert eine Mindestgenauigkeit von 64 Bit, woraus sich ein Mindestwertebereich von  $-10^{38}$  bis  $+10^{38}$  ergibt. Je nach Implementation kann dies jedoch stark variieren und ist vom Benutzer nicht wirklich kontrollierbar.

Dieser Typ ist sehr gut für Testbench Funktionen und andere Code-Elemente geeignet, welche nicht synthetisiert werden. Für VHDL Code, der aber kompiliert und auf logische Gatter abgebildet werden soll, darf er nicht verwendet werden wenn man seine Arbeit seriös machen will.

#### <span id="page-15-2"></span>**2.2.2 Vermeidung vom Typ "BOOLEAN" und "BIT"**

Die Typen **BOOLEAN** und **BIT** sind vergleichbar mit dem Typ **std\_logic**, haben jedoch nur genau 2 Zustände: **false** und **true**, beziehungsweise **'0'** und **'1'**.

Für die Simulation heisst das, dass Signale von diesem Typ nie "unbekannt" sind ... sie können ja nur zwei Zustände annehmen. Der Simulator löst dieses Problem elegant, indem einfach eine Annahme gemacht wird …

… ganz egal, ob das den Gedanken des Designers entspricht, oder nicht.

Wenn ein std logic Signal nicht initialisiert wird, dann wird es als "U" für Unknown dargestellt … alle davon abhängigen Signale sind dann auch unbestimmt, und es fällt auf. Gerade deshalb kennt **std\_logic** eben neben den Zuständen 1 und 0 auch -, X, U, H, L, W, und Z. Nicht so aber bei **BOOLEAN** und **BIT** .

#### <span id="page-15-3"></span>**2.2.3 Vermeidung vom Typ "NATURLA", "INTEGER" und "POSITIVE"**

Auch hier hat der Designer praktisch keine Kontrolle über die effektive Implementation.

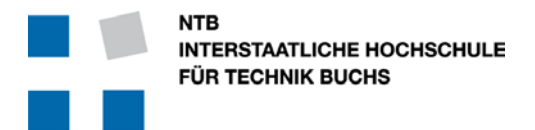

Bei Quartus wird der Typ **INTEGER** immer als 32-Bit Zahl implementiert. Bei Quartus wird der Typ **NATURAL** immer als 31-Bit Zahl implementiert.

Bei Quartus wird der Typ **POSITIVE** immer als 31-Bit Zahl implementiert. Ausserdem kennt **POSITIVE** die wichtige Zahl "0" nicht.

```
Beispiel mit dem Typ "INTEGER" ...
ARCHITECTURE demo OF stupid_fsm IS
      SIGNAL counter : INTEGER := 0;
BEGIN
      main_proc : PROCESS (clock)
      BEGIN
           IF rising_edge(clock) THEN
                IF counter < 11 THEN 
                     counter <= counter + 1;
                     pulse_out <= '0'; 
                ELSE 
                     counter <= 0; -- Go by default to 0
                     pulse_out <= '1'; 
                END IF;
           END IF;
      END PROCESS main_proc;
END ARCHITECTURE demo;
Dies ist ein einfacher Zähler bis 11, der dann wieder bei 0 anfängt. Bei jeder Runde generiert er einen 
kurzen Puls am Ausgang. Es ist nichts grundsätzlich falsch, es funktioniert, aber …
                                                            Volle 32 Bit breit …-[31.0]countel
                 Add0
                                            counter[31..0]
                                                             LessThan0
                                                                       pulse out~rea0
                                SEI
                                                      Tb0 -se.
                              ATAA
                                   OUT
                             DATAR
                                                              ż
                                                                                     pulse out
      SOF BUYERY
                                                           LESS THAN
                ADDER
                               MUX21
 clockIm "RTL netlist viewer" von Quartus erkennt man jedoch, dass "counter" mit vollen 32 Bits
implementiert wurde, obwohl der Zähler nie über 11 (= 4 Bits) hinauskommt. Ausserdem sieht man 
auch, dass für das Inkrementieren des Zählers entsprechend ein 32-Bit Addierer verwendet wird.
Dazu kommt noch, dass die "Less Than" Funktion auch aus einem 32-Bit Subtrahierer besteht.
Alles in allem wenig effizient … mit 43 Logik-Elementen.
Mit dem Typ NATURAL oder POSITIVE statt INTEGER sind es sogar 72 Logik-Elemente!
```
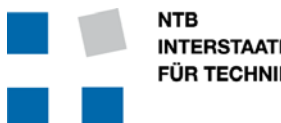

**INTERSTAATLICHE HOCHSCHULE FÜR TECHNIK BUCHS** 

Fax: +41 (0)81 756 54 34 Fax: +41 (0)81 755 32 01

**Beispiel mit dem Typ** "unsigned(3 DOWNTO 0)" ... **ARCHITECTURE demo OF good\_fsm IS SIGNAL counter : unsigned(3 DOWNTO 0) := x"0"; BEGIN main\_proc : PROCESS (clock) BEGIN IF rising\_edge(clock) THEN IF counter < 11 THEN counter <= counter + 1; pulse\_out <= '0'; ELSE counter <= x"0"; -- Go by default to 0 pulse\_out <= '1'; END IF; END IF; END PROCESS main\_proc; END ARCHITECTURE demo;** Wieder ein einfacher Zähler bis 11, der dann wieder bei 0 anfängt. Bei jeder Runde generiert er einen kurzen Puls am Ausgang. Mit dem Typ Unsigned erreicht man eine effiziente Implementation Nur 4 Bit breit … $-13.01$ count counter[3..0] LessThan0 Add0 **SEL** pulse out~rea0 **DATAA OUT**  $\ddot{\phantom{1}}$ **DATAB** Ł pulse out P **LESS THAN** ADDER MUX21  $clock$   $\Box$ Durch die einfache Umstellung von **INTEGER** auf **unsigned(3 DOWNTO 0)** kann man hingegen den Aufwand **auf nur 5 Logik-Elemente** reduzieren(!!!).

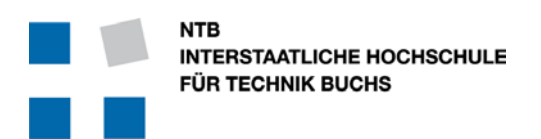

### <span id="page-18-0"></span>**3 Guidelines Stufe III**

### <span id="page-18-1"></span>3.1 Prefix I

Prefix I dient dazu, die Verwendung von Signalen zu markieren.

Bei I/O Signalen ist dies besonders nützlich, da die Richtungen von Schnittstellen-Signalen eines Moduls auf der nächst höheren Ebene bei der Instanziierung von VHDL aus nicht mehr sichtbar sind. Dazu dienen die Buchstaben i, o und b

Innerhalb eines Moduls ist es auch nützlich, wenn man Variablen und Konstanten leicht erkennen kann. Dazu dienen die Buchstaben v und c.

Übersicht:

- i für Eingangssignale zu einem Modul, Procedure oder Function (Input)
- o für Ausgangssignale aus einem Modul oder Procedure (Output)
- b für Bidirektionale Eingangs- und Ausgangssignale.
- c für Konstanten
- v für Variablen

Diese Buchstaben werden dem Prefix-II direkt vorangestellt.

#### **Gründe …**

Besonders bei Modulgrenzen hilft es bei der Instanziierung enorm, wenn man weiss, in welche Richtung die Signale laufen, ob sie Ein- oder Ausgänge sind. Das Verbindungs-Symbol "=>" hilft hier gar nicht. Wenn man die Richtung von Signalen kennt, weiss man auch bei "quick-n-dirty" provisorischen Einbindungen, welche Signale man z.B. offen lassen kann, und welche man unbedingt anschliessen sollte.

Wenn man den Code gerade schreibt, ist noch alles im Kopf präsent, und solche "offensichtlichen" Hinweise erscheinen als Zeit- und Platzverschwendung. Wenn man jedoch den eigenen Code nach ein paar Wochen, Monaten oder Jahren wieder anschauen muss, helfen diese kleinen Hinweise den Code schneller wieder zu verstehen und zu überblicken …

… so ist es zum Beispiel bei grösseren Projekten und Modulen richtig mühsam, im Nachhinein die Signalrichtungen und Zusammenhänge zu erkennen.

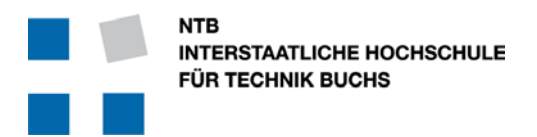

### <span id="page-19-0"></span>3.2 Prefix II

Prefix II gibt einen Hinweis auf den Typ und die Bit-Breite eines Signals:

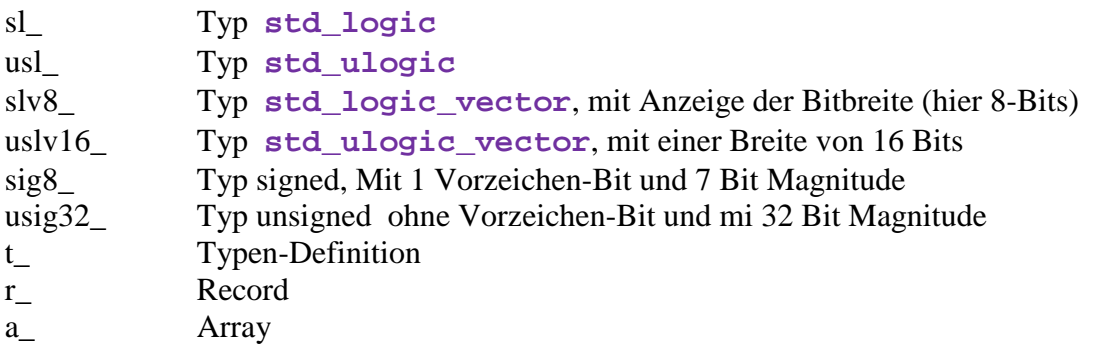

Postfix I und II werden mit einem "Underscore" vom Rest des Namens getrennt.

#### **Gründe …**

Bei der Umwandlung von Signalen erleichtert es die Arbeit, wenn man den Signaltyp schon mit dabei hat. Werkzeuge wie Eclipse zeigen die Definition von Signalen bereits an, aber haben noch für VHDL andere wesentliche Nachteile …

Studenten die diese Regeln beachtet haben, äusserten sich nach einer kurzen Eingewöhnungsphase in der Regel sehr positiv dazu. Die Anderen erkennen später die Notwendigkeit, das in ihrem Code rückwirkend zu standardisierten …

#### <span id="page-19-1"></span>3.3 Postfix

Postfix markiert gewisse Eignenschaften eines Signals, ähnlich wie bereits Prefix-I und II. Es macht dies jedoch am Ende des Namens. Zur Zeit sind nur 2 sinnvolle Arten definiert:

\_n "Active low signal" für Signale wie Chip-Enable-NOT, Read-NOT, Write-NOT, etc.

#### **Gründe …**

Es ist sehr sinnvoll, "active low" Signale auch entsprechend zu kennzeichnen. Besonders bei Logik-Verknüpfungen mit AND und OR werden dann die Zusammenhänge offensichtlicher.

\_ena Verwendung von "\_ena" als Abkürzung von "Enable". Dabei soll darauf geachtet werden, dass immer " ena" geschrieben wird, und nicht nur "\_en". Die Abkürzung "\_en" ist nicht eindeutig, ob das Signal jetzt "acitve high" (enable) oder als "active low" (enable not) gilt. Bei Namen mit "\_ena" bzw. "\_ena\_n" ist es dann klar.

#### **Gründe …**

Nehmen wir an, wir finden in einem fremden Code das Signal "memory\_en" ... Ist dieses Signal jetzt "active high", oder "active low" ... oder ist es das "active low" Chip-Select Signal für Memory Block E,

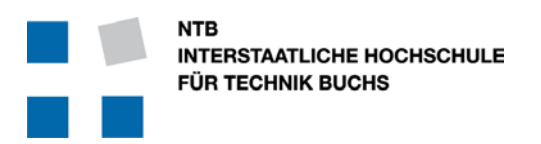

Fax:  $+41$  (0)81 756 54 34

### <span id="page-20-0"></span>3.4 Dual Process Coding Style

(Dieser Abschnitt kommt ursprünglich aus dem Dokument "vhdl2proc.pdf" von Jiri Gaisler)

Der grösste Unterschied zwischen VHDL und einer Standard-Programmiersprache wie C ist, dass VHDL gleichzeitig auszuführende Befehle erlaubt, welche über Events ausgelöst werden, und nicht so sequentiell abgearbeitet werden, wie sie geschrieben sind. Dies bildet die tatsächlichen Vorgänge in Hardware besser ab, doch bleibt es eine Herausforderung, dies richtig zu verstehen und zu analysieren wenn die Zahl der gleichzeitig ablaufenden Vorgänge zu gross wird (so ab  $50...$  ).

Andererseits sind Ingenieure gewohnt sequentiell geschriebene Programme durchzudenken. Der Fluss von "vorher", "jetzt", "nachher" ist einfacher nachzuvollziehen und verständlicher.

Die zwei-Prozess-Methode bildet eine einheitliche Art von VHDL Programmierung, welche die Parallelität von VHDL mit den Vorteilen einer sequentiellen Programmierung verbindet.

Jedes Modul oder Einheit hat dabei genau 2 Prozesse: einen kombinatorischen Prozess für alle asynchronen Vorgänge, und einen registrierten Prozess mit allen Registern.

Dabei wird der Algorithmus in sequentieller Art (nicht-gleichzeitig) im kombinatorischen Prozess kodiert, während sich im registrierten Prozess nur Register (Flip-Flops) befinden.

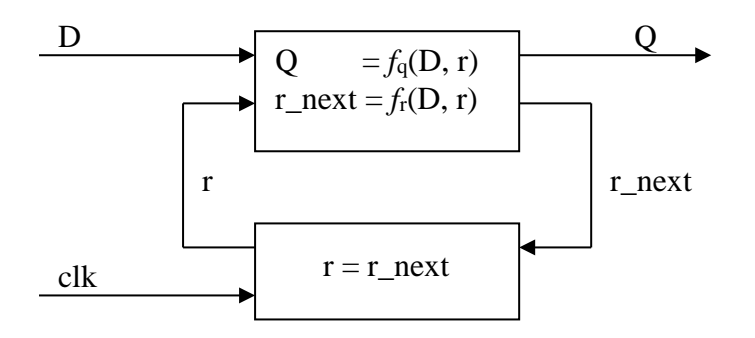

Die Figur zeigt die schematische Darstellung eines Moduls mit 2 Prozessen. Alle Eingänge sind mit "D" markiert und mit dem kombinatorischen Prozess verbunden. Registrierte Signale kommen als "r" in den kombinatorischen Prozess, und verlassen diesen als "r\_next".

Die Funktion des kombinatorischen Prozesses kann mit 2 Gleichungen beschrieben werden:

$$
Q = f_q(D, r)
$$
  

$$
r\_next = f_r(D, r)
$$

Zusammen mit dem registrierten Prozess, welcher praktisch ganz ohne Logik auskommt, genügen diese beiden Prozesse, um die gesamte Funktionalität des Moduls auszudrücken.

Der Code wird noch wesentlich kompakter und übersichtlicher, wenn man Records verwendet.

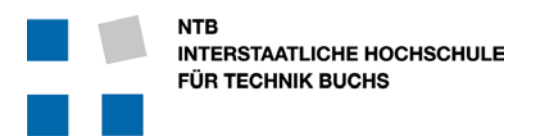

### <span id="page-21-0"></span>3.5 Beispiel für Dual-Coding Style ohne Records

Das Beispiel zeigt einen 8-Bit Zähler mit Wrap-around mit Start- und Stopp Funktion.

Mit einem Start-Signal kann man den Zähler starten, und er zählt so lange, bis ein Signal auf dem Stopp-Knopf kommt. Wenn beide Signale gleichzeitig kommen, dann "gewinnt" das Start-Signal.

Durch die Implementation hat das Start-Signal bewusst die höhere Priorität als das Stopp Signal.

```
LIBRARY IEEE;
USE IEEE.std_logic_1164.ALL;
PACKAGE counter8_pkg IS
    COMPONENT counter8 PORT (
      isl_clock : IN std_logic; -- System Signals
      isl_reset : IN std_logic;
      isl_start : IN std_logic; -- counter control
      isl_stop : IN std_logic; -- 
      ousig8_count_value : OUT unsigned(7 DOWNTO 0)
    );
    END COMPONENT counter8;
END PACKAGE counter8_pkg;
  --------------------------------------------------------------------------------
LIBRARY IEEE;
USE IEEE.std_logic_1164.ALL;
USE IEEE.numeric_std.ALL;
ENTITY counter8 IS 
   PORT (
      isl_clock : IN std_logic; -- System Signals
      isl_reset : IN std_logic;
      isl_start : IN std_logic; -- counter control
      isl_stop : IN std_logic; -- 
      ousig8_count_value : OUT unsigned(7 DOWNTO 0)
    );
END ENTITY counter8;
--------------------------------------------------------------------------------
```

```
Campus Buchs Campus Waldau St. Gallen<br>Werdenbergstrasse 4 Campus Waldau St. Postfach
          NTR
                                                                  Schönauweg 4, Postfach
          INTERSTAATLICHE HOCHSCHULE
                                                CH-9471 Buchs CH-9013 St. Gallen
          FÜR TECHNIK BUCHS
                                                Tel: +41 (0)81 755 33 11 Tel: +41 (0)81 755 32 00
                                                Fax: +41 (0)81 756 54 34 Fax: +41 (0)81 755 32 01
ARCHITECTURE rtl OF counter8 IS
 SIGNAL usig8_counter_r, usig8_counter_r_next : unsigned(7 DOWNTO 0);
 SIGNAL sl_counting_r, sl_counting_r_next : std_logic;
     BEGIN
     -- ## Combinatorial process
     -- #############################
     counter8_comb_proc : PROCESS (isl_reset, isl_reset, isl_start, isl_stop,
                                    usig8_counter_r, sl_counting_r)
       VARIABLE vusig8_counter : unsigned(7 DOWNTO 0);<br>
VARIABLE vsl counting : std logic;
       VARIABLE vsl_counting
     BEGIN
       -- Keep variables stable at all times
       vusig8_counter := usig8_counter_r;<br>vsl_counting := sl_counting_r;
                        vsl_counting := sl_counting_r;
       -- Counter control
       IF isl_start = '1' THEN 
            vsl_counting := '1';
       ELSIF isl_stop = '1' THEN
           vsl_counting := '0';
       END IF;
        -- Counter 
       IF sl_counting_r = '1' THEN 
           vusig8_counter := usig8_counter_r + 1;
       END IF;
       -- Reset condition last ... to give highest priority during synthesis 
       IF isl_reset = '1' THEN
            vsl_counting := '0';
            vusig8_counter := (OTHERS => '0');
       END IF;
       -- Copy variables to signals
       usig8_counter_r_next <= vusig8_counter;
        sl_counting_r_next <= vsl_counting;
     END PROCESS counter8_comb_proc;
     -- ## Register process
     -- ########################
     counter8_reg_proc : PROCESS (isl_reset, isl_clock) BEGIN
       IF rising_edge(isl_clock) THEN
            usig8_counter_r <= usig8_counter_r_next;
            sl_counting_r <= sl_counting_r_next;
      END IF;
     END PROCESS counter8_reg_proc;
       -- Generate output signals
                          ousig8_count <= usig8_counter_r;
END ARCHITECTURE rtl;
```
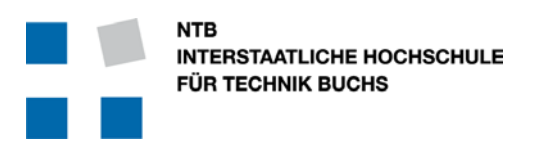

### <span id="page-23-0"></span>3.6 Record Typen

(Dieser Abschnitt basiert auf dem Dokument "vhdl2proc.pdf" von Jiri Gaisler.)

Auch wenn die Methode des "Dual Coding Style" recht elegant ist, wird dies mit realen Signalen und Bussen rasch komplex und unübersichtlich. In der Grafik auf der vorgehenden Seite stehen die Bezeichnungen "r" und "r\_next" für ein Bündel von Signalen, das aus dem FSM (Final State Machine) Zustand, registrierten Ausgängen und internen registrierten Variablen besteht, wie zum Beispiel Zähler, Flags, Konfigurations-Bits, Start- und Stopp-Einstellungen und noch vielem mehr.

Entsprechend gibt es eine lange Liste bei der Definition der Signale z.B. mit dem Prefix oder Postfix "r", und dann auch noch dasselbe für "r\_next".

Andererseits gibt es in VHDL das Konstrukt "Record", was im Grunde einer Bündel-Definition von Signalen gleichkommt. Man muss dabei nur zwei kleine Details beachten, damit diese Records wirklich synthetisierbar bleiben:

- Alle Elemente des Records müssen statisch und zum Zeitpunkt der Übersetzung bekannt sein.
- Bei der Verwendung für Schnittstellen müssen alle Elemente eines Records die gleiche "Richtung" aufweisen. Man darf also nicht Signale vom Typ "IN" mit Signalen vom Typ "OUT" mischen ... sondern muss allenfalls 2 Records definieren.

Wenn man dies berücksichtigt, ist alles sehr einfach und sehr sauber.

Man greift mit dem "·" Operator (Punkt) auf jedes Element eines Records zu.

```
Beispiel …
...
ARCHITECTURE rtl OF demo_1 IS
     TYPE t_demo_1 IS RECORD
         usig8_sync_counter : unsigned (7 DOWNTO 0);
         sl_sync_start : std_logic;
     END RECORD t_demo_1;
     SIGNAL r : t_demo_1;
BEGIN
    r.\text{usig8\_sync\_counter} \leq x"02";<br>r.\text{sl} \text{ sync start} \leq (0');
    r.s1_sync_start
...
```
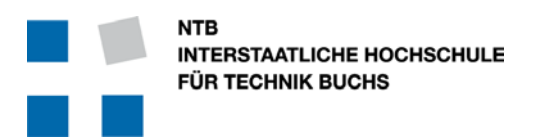

**Campus Buchs Campus Waldau St. Gallen** Werdenbergstrasse 4 Schönauweg 4, Postfach Werdenbergstrasse 4<br>
CH-9471 Buchs CH-9013 St. Gallen Tel: +41 (0)81 755 33 11 Tel: +41 (0)81 755 32 00 Fax: +41 (0)81 756 54 34 Fax: +41 (0)81 755 32 01

### <span id="page-24-0"></span>3.7 Variablen statt Signale im kombinatorischen Prozess

(Dieser Abschnitt basiert auf dem Dokument "vhdl2proc.pdf" von Jiri Gaisler.)

In einem rein kombinatorischen Prozess kann es leicht vorkommen, dass ein Signal nicht in jedem der verschachtelten **IF … THEN … ELSE … END IF;** Pfade gebraucht wird und so einen expliziten Wert erhält. In diesem Fall nimmt der VHDL Compiler an, dass der Benutzer den alten Wert über eine Taktflanke hinaus behalten will … und fügt in der Schaltung ein **Latch** ein.

Dies ist eine potentielle Quelle für Logik-Fehler, die dann sehr schwer zu identifizieren sind.

```
Beispiel …
       -- Generate 2 Sync signals ...
       IF r.usig10_count = 1023 THEN 
           r_next.usig10_sync_count := r.usig10_sync_count + 1;
          r_{next.s1\_sync\_1} := '0';
           r\_next.s1\_sync_2 := '0';
       ELSIF r.usig10__count = 10 THEN
          r\_next.s1\_sync\_1 := '1';
        ELSIF r.usig10_count = 512 THEN
          r\_next.s1\_sync_2 := '1';
       END IF;
Wenn der Zähler 1023 erreicht, wird er auf 0 zurückgesetzt und auch die beiden Sync Signale werden 
gelöscht. Eines wird nach 10 Taktschritten wieder gesetzt, das andere bei 512.
Alles klar … und trotzdem gibt es je ein Latch für sl_sync_1 und sl_sync_2 … 
… weil diese Signale nicht auf jedem möglichen logischen Pfad zugewiesen werden, sondern weil der 
Programmierer annimmt, dass der Wert auf 0 bleibt, wenn er nichts anderes sagt …
```
Andererseits kann es auch leicht vorkommen, dass ein Signal innerhalb eines Prozesses mehrfach zugewiesen wird. Dies wird von FPGA-Compilern grosszügigerweise ignoriert, wobei dann effektiv die letzte Zuweisung gültig ist … was je nach dem eine gute oder schlechte Annahme sein kann – aber sicher kein sauberer Kodier-Stil ist.

```
Beispiel …
```

```
-- Generate 2 single-cycle Sync pulses ...
r next.sl sync 1 := '0';
r\_next.s1\_sync_2 := '0';
IF r.usig10_count = 1023 THEN 
   r_next.usig10_sync_count := r.usig10_sync_count + 1;
ELSIF r.usig10_count = 10 THEN<br>r next.sl sync 1 := 1;
                                      r_next.sl_sync_1 := '1'; -- Second assignment to sl_sync_1
 ELSIF r.usig10_count = 512 THEN
    r_next.sl_sync_2 := '1'; -- Second assignment to sl_sync_2
END IF;
```
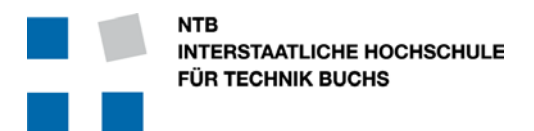

All diese Probleme kann man elegant vermeiden, wenn man am Anfang eines kombinatorischen Prozesses alle Ausgangssignale zunächst als Variablen definiert, und erst kurz vor dem Ende des Prozesses den Signalen zuweist.

Auf diese Weise kombiniert man die Vorteile der beiden Typen zu einem sauberen Stil:

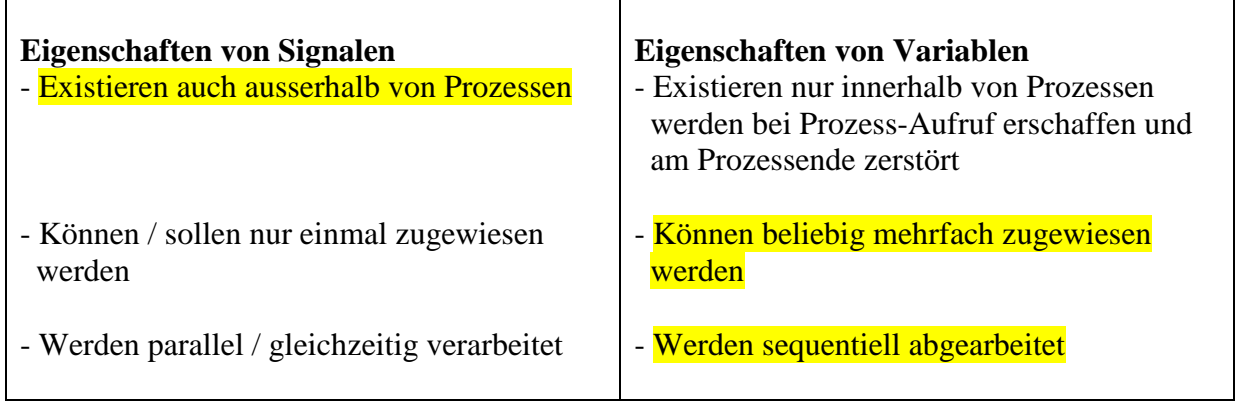

Zusammen mit der Verwendung von Records wird die Sache ganz einfach und elegant, da jetzt nur noch ein Record dem anderen zugewiesen werden muss, und nicht jedes Signal einzeln. Die Variable " $v''$  ist vom selben Typ wie " $r''$  und " $r$ \_next".

Durch die pauschale Zuweisung am Anfang des Prozesses sind alle Teile von "v" initialisiert. Am Ende wird dann das unterdessen veränderte "v" dem "r\_next" zugewiesen, und fertig.

```
Beispiel …
...
        SIGNAL r, r_next : t_demo_1;
    BEGIN
     -- ## Combinatorial process
     -- #############################
   Demo_1_comb_proc : PROCESS (isl_reset, r)<br>VARIABLE v : t demo
                                     : t demo 1;
   BEGIN<br>V := r-- Initialize to keep variables stable at all times
         -- Process internals ...
         -- ...
         r_next <= v; -- Copy variables to signals
    END PROCESS demo_1_comb_proc;
...
```
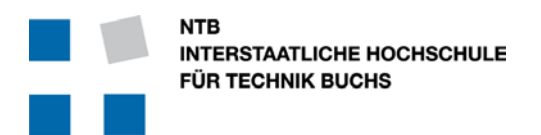

### <span id="page-26-0"></span>3.8 Beispiel Counter8 (Kapitel 3.5) aber mit Records

```
ARCHITECTURE rtl OF counter8 IS
    TYPE t_counter8_registers IS RECORD
 usig8_counter : unsigned(7 DOWNTO 0);
 sl_counting : std_logic;
    END RECORD t_counter8_registers;
    SIGNAL r, r_next : t_counter8_registers;
    BEGIN
    -- ## Combinatorial process
    -- #############################
    counter8_comb_proc : PROCESS (isl_reset, isl_reset, isl_start, isl_stop, r)
      VARIABLE v : t_counter8_registers;
    BEGIN
      v := r; -- Keep variables stable at all times
      -- Counter control
      IF isl_start = '1' THEN 
           v.sl_counting := '1';
      ELSIF isl_stop = '1' THEN
          v.sl_counting := '0';
      END IF;
      -- Counter 
      IF r.sl_counting = '1' THEN 
          v.usig8_counter := r.usig8_counter + 1;
      END IF;
      -- Reset condition last ... to give highest priority during synthesis 
      IF isl_reset = '1' THEN
           v.sl_counting := '0';
           v.usig8_counter := (OTHERS => '0');
      END IF;
      r_next <= v; -- Copy variables to signals
    END PROCESS counter8_comb_proc;
    -- ## Register process
    -- ########################
    counter8_reg_proc : PROCESS (isl_reset, isl_clock) BEGIN
      IF rising_edge(isl_clock) THEN
           r <= r_next;
      END IF;
    END PROCESS counter8_reg_proc;
      -- Generate output signals
      angle count
END ARCHITECTURE rtl;
```
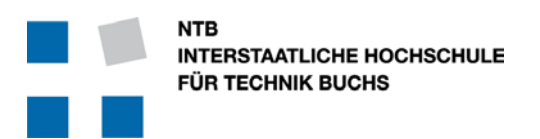

Fax:  $+41$  (0)81 756 54 34

**Campus Buchs Campus Waldau St. Gallen**<br>Werdenbergstrasse 4 **Campus Waldau Schönauweg 4. Postfach** Schönauweg 4, Postfach CH-9471 Buchs CH-9013 St. Gallen<br>Tel: +41 (0)81 755 33 11 Tel: +41 (0)81 755 32 00 Tel: +41 (0)81 755 33 11<br>Fax: +41 (0)81 756 54 34<br>Fax: +41 (0)81 755 32 01

### <span id="page-27-0"></span>3.9 Verwendung von Records für I/O Signale

(Dieser Abschnitt basiert auf dem Dokument "vhdl2proc.pdf" von Jiri Gaisler.)

Genauso wie ein Record-Bündel hilft die verschiedenen Signale innerhalb eines Moduls zusammenzufassen und übersichtlich zu gestalten, kann man die gleiche Methode anwenden um die Eingänge und Ausgänge eines Moduls übersichtlicher zu gestalten.

Zwingend zu beachten:

Records müssen nach Signal-Richtung getrennt werden. Es können nicht IN und OUT oder INOUT Signale im gleichen Record nebeneinander existieren.

Praktisch zu beachten:

- Man muss nicht alle I/O Signale in ein Input- und ein Output-Record stecken ... man kann diese viel sinnvoller aufteilen
- Man kann Records so gruppieren, dass die Bündel dann auf der nächst höheren Ebene als Bündel zu einem anderen Block verbunden werden können, ohne diese aufzutrennen.
- Man kann die Bündel auch nach Schnittstellen übersichtlich zusammenfassen, wie z.B. DRAM, SRAM, UART, etc.

Jiri Gaisler empfiehlt ausserdem, dass man Takt- und Reset-Signale zur Übersichtlichkeit nicht in ein Bündel integriert, sondern ausdrücklich als "normale" Verbindungen führt.

### <span id="page-27-1"></span>3.10 Definition von RECORDs im PACKAGE

Wenn man für Schnittstellen-Signale Records verwendet, dann muss natürlich die hierarchisch nächst höhere Einheit diesen Typen auch kennen. Die elegante Methode dafür ist es, ein solches Record nur einmal im PACKAGE zu einem Modul zu definieren, und dieses dann jeweils mit USE sowohl der nächst höheren Einheit wie auch dem eigenen Modul zur Verfügung zu stellen.

### <span id="page-27-2"></span>3.11 Beispiel für Dual Coding Style und Records

Das folgende Beispiel zeigt ein reales Modul zur konfigurierbaren Erzeugung von Synchronsignalen für eine VGA Schnittstelle.

Für die Ausgabe der Signale wurden 2 verschiedene Records gewählt:

- Synchronsignale, welche direkt an die VGA Schnittstelle gehen
- Adress-Information, welche die Datengenerierung oder Memory-Zugriff benötigt

Entsprechend wurden die registrierten Signale innerhalb des Moduls auch entsprechend gruppiert.

<span id="page-28-0"></span>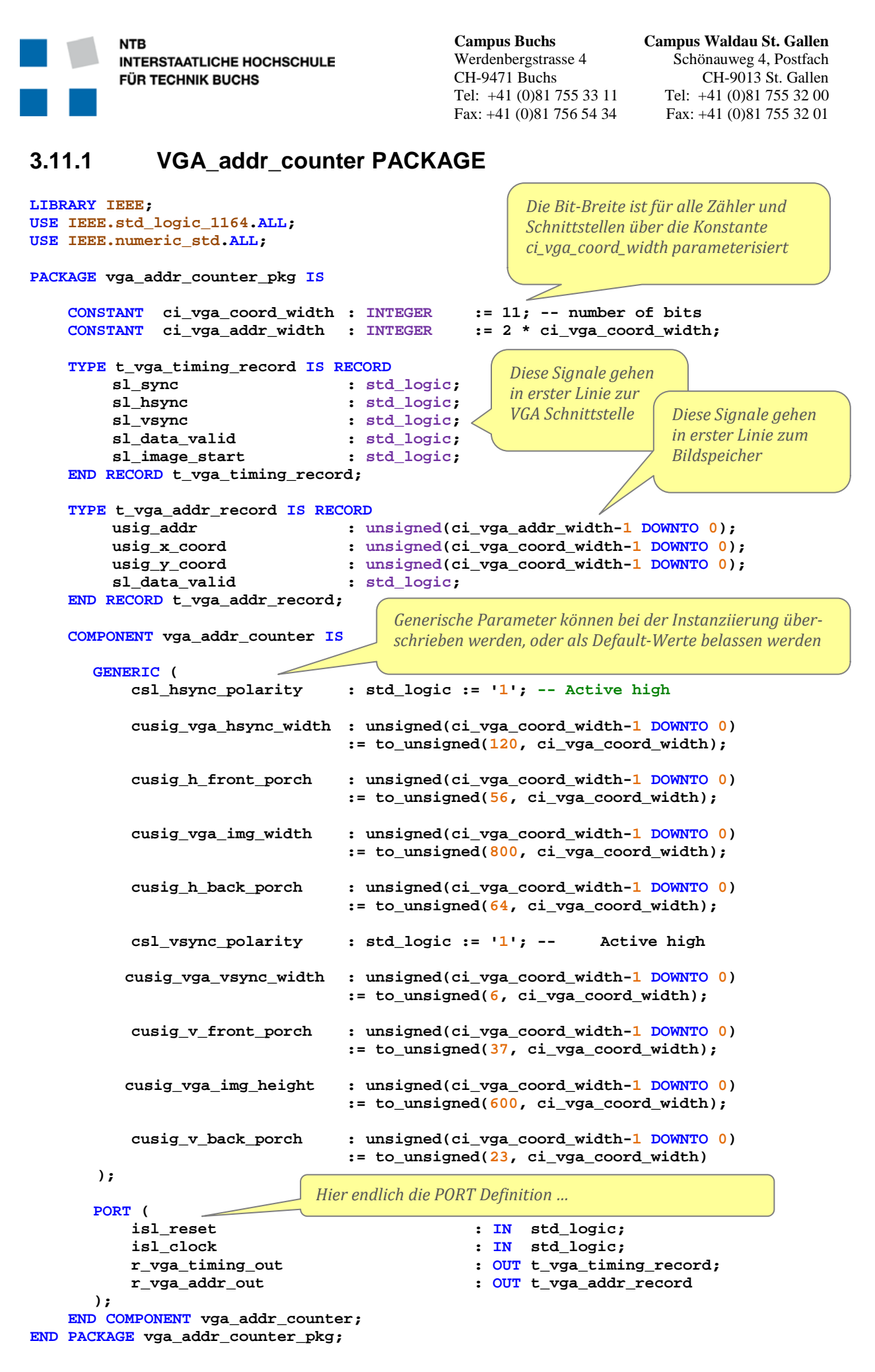

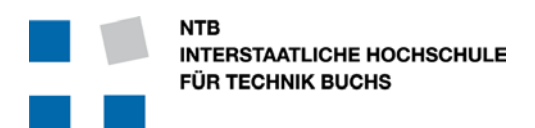

Fax:  $+41$  (0)81 756 54 34

**Campus Buchs Campus Waldau St. Gallen**<br>Werdenbergstrasse 4 **Campus Waldau Schönauweg 4. Postfach** Schönauweg 4, Postfach CH-9471 Buchs CH-9013 St. Gallen Tel: +41 (0)81 755 33 11<br>Fax: +41 (0)81 756 54 34<br>Fax: +41 (0)81 755 32 01

#### <span id="page-29-0"></span>**3.11.2 VGA\_addr\_counter ENTITY**

Die generischen Parameter zur Konfiguration müssen in der Entity auch aufgelistet sein, und **müssen** einen Wert aufweisen … auch wenn dieser nie gebraucht wird und immer durch die Werte im Package oder in der nächst höheren Einheit überschrieben werden.

```
LIBRARY IEEE;
USE IEEE.std_logic_1164.ALL;
USE IEEE.numeric_std.ALL;
USE work.vga_addr_counter_pkg.ALL;
ENTITY vga_addr_counter IS
   GENERIC (
                             csl_hsync_polarity : std_logic := '1'; 
     cusig_vga_hsync_width : unsigned(ci_vga_coord_width-1 DOWNTO 0):=(OTHERS=>'0');
     cusig_h_front_porch : unsigned(ci_vga_coord_width-1 DOWNTO 0):=(OTHERS=>'0');
     cusig_vga_img_width : unsigned(ci_vga_coord_width-1 DOWNTO 0):=(OTHERS=>'0');
                           : unsigned(ci_vga_coord_width-1 DOWNTO 0):=(OTHERS=>'0');
     csl_vsync_polarity : std_logic := '1'; 
     cusig_vga_vsync_width : unsigned(ci_vga_coord_width-1 DOWNTO 0):=(OTHERS=>'0');
                           : unsigned(ci_vga_coord_width-1 DOWNTO 0):=(OTHERS=>'0');
     cusig_vga_img_height : unsigned(ci_vga_coord_width-1 DOWNTO 0):=(OTHERS=>'0');
                          : unsigned(ci_vga_coord_width-1 DOWNTO 0):=(OTHERS=>'0');
   );
   PORT (
       isl_reset : IN std_logic;
       isl_clock : IN std_logic;
       r_vga_timing_out : OUT t_vga_timing_record;
                           r_vga_addr_out : OUT t_vga_addr_record 
   ); 
END ENTITY vga_addr_counter;
                                           Damit die ENTITY die Definitionen des PACKAGE kennt, 
                                           muss es hier mit USE Klausel eingeführt werden.
                                          Generische Parameter müssen auch in der ENTITY 
                                          Werte haben, auch wenn diese immer vom PACKAGE 
                                          oder der Instanziierung überschrieben werden.
```
#### <span id="page-29-1"></span>**3.11.3 VGA\_addr\_counter ARCHITECTURE**

```
LIBRARY IEEE;
USE IEEE.std_logic_1164.ALL;
USE IEEE.numeric_std.ALL;
USE work.vga_addr_counter_pkg.ALL;
ARCHITECTURE rtl OF vga_addr_counter IS
     CONSTANT cusig_pixel_per_line : unsigned(ci_vga_coord_width-1 DOWNTO 0)
                                           := cusig_vga_hsync_width
                                           + cusig_h_front_porch
                                           + cusig_vga_img_width
                                           + cusig_h_back_porch;
    CONSTANT cusig_lines_per_frame : unsigned(ci_vga_coord_width-1 DOWNTO 0)
                                           := cusig_vga_vsync_width
                                            + cusig_v_front_porch
                                           + cusig_vga_img_height
                                           + cusig_v_back_porch;
                                             Dies sind aus den Parametern abgeleitete Konstanten. 
                                             Da sie statisch sind, ist es einfach praktisch diese 
                                             voraus zu berechnen, statt im eigentlichen Code.
```

```
Campus Buchs Campus Waldau St. Gallen<br>Werdenbergstrasse 4 Campus Waldau Schönauweg 4. Postfach
          NTR
                                                                     Schönauweg 4, Postfach
          INTERSTAATLICHE HOCHSCHULE
                                                 CH-9471 Buchs CH-9013 St. Gallen
          FÜR TECHNIK BUCHS
                                                 Tel: +41 (0)81 755 33 11 Tel: +41 (0)81 755 32 00
                                                 Fax: +41 (0)81 756 54 34 Fax: +41 (0)81 755 32 01
     TYPE vga_addr_count_registers IS RECORD
 usig_vga_h_counter : unsigned(ci_vga_coord_width-1 DOWNTO 0);
 usig_vga_v_counter : unsigned(ci_vga_coord_width-1 DOWNTO 0);
  sl_h_pixel_valid : std_logic;
 sl_v_pixel_valid : std_logic;
     END RECORD vga_addr_count_registers;
     SIGNAL r, r_next : vga_addr_count_registers;
     SIGNAL r_timing, r_next_timing : t_vga_timing_record;
     SIGNAL r_addr, r_next_addr : t_vga_addr_record;
BEGIN
                                               Drei verschiedene Records … einer für die internen 
                                               Register, und zwei für die Output-Signale zu 
     -- ## Combinatorial Process
                                               verschiedenen Blöcken …
     -- #############################
     vga_addr_counter_comb_proc : PROCESS (isl_reset, r, r_timing, r_addr)
         VARIABLE v : vga_addr_count_registers;
         VARIABLE v_timing \qquad \qquad : t\_vga\_timing\_record;<br>
VARIABLE v_addr \qquad \qquad : t\_vga\_addr\_record; VARIABLE v_addr : t_vga_addr_record;
     BEGIN 
        v := r; -- Keep variables stable<br>v timing := r timing; ---v_timing \begin{array}{ccc} \n\text{iv} & \text{v} & \text{v} & \text{v} & \text{v} \\
\text{v} & \text{addr} & \text{v} & \text{v} & \text{v} \\
\end{array}So vermeidet man Latches v_addr := r_addr;
          v_timing.sl_image_start := '0'; -- Single-cycle pulse
          -- Horizontal Counter
          -- ==================
          IF r.usig_vga_h_counter < cusig_pixel_per_line - 1 THEN
                                                  v.usig_vga_h_counter := r.usig_vga_h_counter + 1;
                     -- Clear horizontal sync
              IF r.usig_vga_h_counter = cusig_vga_hsync_width - 1 THEN
                                                   v_timing.sl_hsync := NOT csl_hsync_polarity;
              END IF;
                     Calculate horizontal address
              IF r.usig_vga_h_counter >= cusig_h_back_porch
              AND r.usig_vga_h_counter < cusig_h_back_porch+cusig_vga_img_width-1 THEN
                  v\_addr.usig_x\_coord := r\_addr.usig_x\_coord + 1;<br>v.s1 h pixel valid := '1';v.sl_h_pixel_valid
              ELSE
                   v.sl_h_pixel_valid := '0';
              END IF;
          ELSE
               -- Horizontal signal wrap-around
               v.usig_vga_h_counter := (OTHERS => '0');
               v_timing.sl_hsync := csl_hsync_polarity;
              v_addr.usig_x_coord := (OTHERS => '0');
              -- Vertical Counter
               -- ==================
              IF r.usig_vga_v_counter < cusig_lines_per_frame - 1 THEN
                    v.usig_vga_v_counter := r.usig_vga_v_counter + 1;
                    -- Clear vertical sync
                    IF r.usig_vga_v_counter = cusig_vga_vsync_width - 1 THEN
                        v_timing.sl_vsync := NOT csl_vsync_polarity;
                    END IF;
```

```
Campus Buchs Campus Waldau St. Gallen<br>Werdenbergstrasse 4 Campus Waldau Schönauweg 4. Postfach
           NTR
                                                                             Schönauweg 4, Postfach
           INTERSTAATLICHE HOCHSCHULE
                                                     CH-9471 Buchs CH-9013 St. Gallen
           FÜR TECHNIK BUCHS
                                                     Tel: +41 (0)81 755 33 11 Tel: +41 (0)81 755 32 00
                                                     Fax: +41 (0)81 756 54 34 Fax: +41 (0)81 755 32 01
                      -- Calculate vertical address
                     IF r.usig_vga_v_counter >= cusig_v_back_porch
                     AND r.usig_vga_v_counter < cusig_v_back_porch 
                          + cusig_vga_img_height - 1 THEN
                                                      := r_addr.usig_y_coord + 1;<br>:= '1';
                          v.sl_v_pixel_valid := '1';
                     ELSE
                          v.sl_v_pixel_valid := '0';
                     END IF;
                ELSE
                      -- Vertical wrap-around
                     v.usig_vga_v_counter := (OTHERS => '0');
                     v_timing.sl_image_start := '1';
                     v_timing.sl_vsync := csl_vsync_polarity;
                     v\_addr.usig_y_coord
               END IF;
          END IF;
          -- Derived Signals
           -- ===============
          v_addr.usig_addr := v_addr.usig_y_coord * cusig_pixel_per_line 
                                        + v_addr.usig_x_coord;
         v_timing.sl_data_valid := v.sl_h_pixel_valid AND v.sl_v_pixel_valid;<br>v_addr.sl_data_valid := v.sl_h_pixel_valid AND v.sl_v_pixel_valid;
                                        v_addr.sl_data_valid := v.sl_h_pixel_valid AND v.sl_v_pixel_valid;
          v_timing.sl_sync := (v_timing.sl_hsync AND csl_hsync_polarity) 
                                         OR (v_timing.sl_vsync AND csl_vsync_polarity);
          -- Reset
                                     Reset kommt ganz am Schluss … so hat es die höchste Priorität.
 -- =====
 IF isl_reset = '1' THEN
                v.usig_vga_h_counter := cusig_pixel_per_line - 1;
                v.usig_vga_v_counter := cusig_lines_per_frame - 1;
               -- Avoid stuck-at warning for higher pins
                                                       v_addr.usig_addr := (OTHERS => '1');
          END IF;
          -- Copy variables to signals
                       red to the set of the set of the set of the set of the set of the set of the set of the set of the set of the s<br>
k and the set of the set of the set of the set of the set of the set of the set of the set of the set of th
                                                                   Alle 3 Register-Records müssen hier 
          r_next_timing <= v_timing;
                                                                   umkopiert werden! r_next_addr <= v_addr;
     END PROCESS vga_addr_counter_comb_proc;
     -- ## Register Process
      -- ########################
     vga_addr_counter_reg_proc : PROCESS (isl_clock)
                                                                   Alle 3 Register-Records müssen hier 
     BEGIN
                                                                   umkopiert werden!
          IF rising_edge(isl_clock) THEN
               r <= r_next;
               r_timing <= r_next_timing;
                              r_addr <= r_next_addr;
          END IF;
     END PROCESS vga_addr_counter_reg_proc;
      -- Output assignments
     r_vga_timing_out <= r_timing;
     r_vga_addr_out <= r_addr;
END ARCHITECTURE rtl;
```
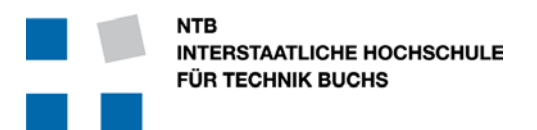

#### <span id="page-32-0"></span>**3.11.4 VGA\_addr\_counter Testbench**

Das spezielle bei dieser Testbench ist die Ausnützung der Parameterisierung des Moduls. Dabei werden relativ kleine Werte für die horizontalen und vertikalen Bildeigenschaften genommen, was die Simulationszeit erheblich verkürzt. Bei gleicher Pixel-Frequenz sind es dann nur noch 150 µs pro Bild statt 13.88 ms.

```
LIBRARY IEEE;
USE IEEE.std_logic_1164.ALL;
USE IEEE.numeric_std.ALL;
USE work.vga_addr_counter_pkg.ALL;
ENTITY vga_addr_counter_tb IS
END ENTITY vga_addr_counter_tb;
ARCHITECTURE sim OF vga_addr_counter_tb IS
SIGNAL sl_clock : std_logic := '0';
                        SIGNAL sl_reset : std_logic := '0';
SIGNAL r_vga_timing : t_vga_timing_record;
                        SIGNAL r_vga_addr : t_vga_addr_record;
BEGIN
     -- ## Instantiate Device Under Test
     -- ##
     -- ################################
     my_vga_addr_counter : vga_addr_counter 
     GENERIC MAP (
 csl_hsync_polarity => '1', -- Active high polarity
 cusig_vga_hsync_width => to_unsigned(12, ci_vga_coord_width),
 cusig_h_front_porch => to_unsigned( 6, ci_vga_coord_width),
 cusig_vga_img_width => to_unsigned(80, ci_vga_coord_width), 
        cusig_h_back_porch => to_unsigned( 8, ci_vga_coord_width),
 csl_vsync_polarity => '1', -- Active high polarity
 cusig_vga_vsync_width => to_unsigned( 6, ci_vga_coord_width), 
 cusig_v_front_porch => to_unsigned( 7, ci_vga_coord_width),
        cusig_vga_img_height => to_unsigned(60, ci_vga_coord_width),
                             => to_unsigned( 3, ci_vga_coord_width)
     )
     PORT MAP (
        isl_reset => sl_reset,
                          isl_clock => sl_clock,
        r_vga_timing_out => r_vga_timing,
        r_vga_addr_out => r_vga_addr
     );
     -- ## sl_clock and sl_reset SIGNALs
     -- ################################
     sl_clock <= NOT sl_clock after 10 ns; -- 50 MHz
     sl_reset <= '1' after 20 ns,'0' after 60 ns;
END ARCHITECTURE behavioral;
                                                      Instanziierung des Moduls mit ganz 
                                                      eigenen (kleinen) Parametern …
```
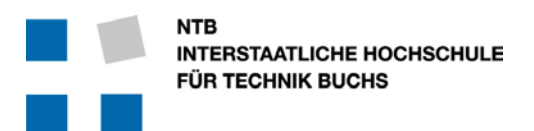

#### <span id="page-33-0"></span>**3.11.5 Beispiel VGA\_addr\_counter Instanziierung**

Ganz analog zur Instanziierung in der Testbench kann dieses Modul z.B. mit Parametern für eine XGA Ausgabe eingebaut werden. Die verschiedenen Zähler sind bereits für die notwendigen 11-Bit Breite bereits konfiguriert.

Die einzige Herausforderung ist dann nur noch, das Timing für 193.16 MHz Pixelfrequenz zu erfüllen.

```
 -- ## Instantiate Device Under Test
    -- ##
    -- ################################
    my_vga_addr_counter : vga_addr_counter 
    GENERIC MAP (
 csl_hsync_polarity => '1', -- Active high polarity
 cusig_vga_hsync_width => to_unsigned( 208, ci_vga_coord_width),
       cusig_h_front_porch => to_unsigned( 128, ci_vga_coord_width),
        cusig_vga_img_width => to_unsigned(1920, ci_vga_coord_width), 
                             => to_unsigned( 336, ci_vga_coord_width),
        csl_vsync_polarity => '1', -- Active high polarity
        cusig_vga_vsync_width => to_unsigned( 3, ci_vga_coord_width), 
       cusig_v_front_porch => to_unsigned( 1, ci_vga_coord_width),
       cusig_vga_img_height => to_unsigned(1200, ci_vga_coord_width),
                             => to_unsigned( 38, ci_vga_coord_width)
    )
    PORT MAP (
 isl_reset => sl_reset,
 isl_clock => sl_clock,
        r_vga_timing_out => r_vga_timing,
        r_vga_addr_out => r_vga_addr
    );
                                                 Instanziierung des Moduls mit ganz 
                                                 anderen Parametern für einen 
                                                 grossen Bildschirm
```
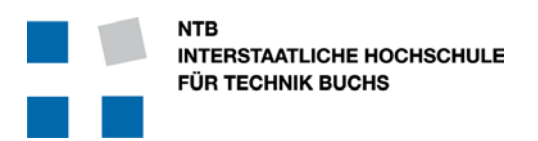

### <span id="page-34-0"></span>3.12 Vermeidung von WHEN Befehlen

Es gibt in VHDL einen Konstrukt mit Namen "WHEN", welche von der Funktion her einer **IF … THEN … ELSE … END IF;** - Folge sehr ähnlich ist. Nur ist dieses Konstrukt absolut nicht intuitiv: Ursache und Wirkung sind vertauscht. Deshalb führt dessen Verwendung leicht zu Fehlern.

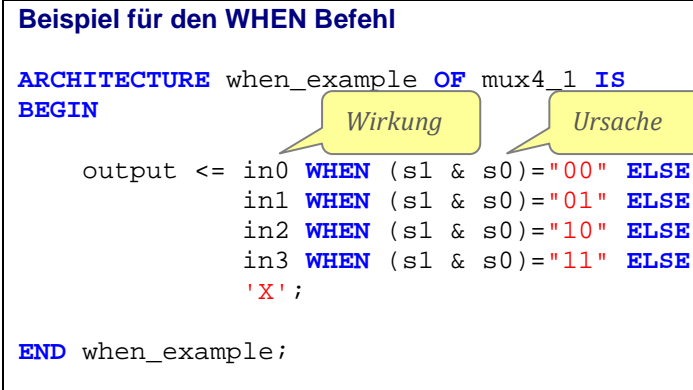

Genauso gibt es auch den WITH Befehl, den man aus den gleichen Gründen ebenfalls meiden sollte:

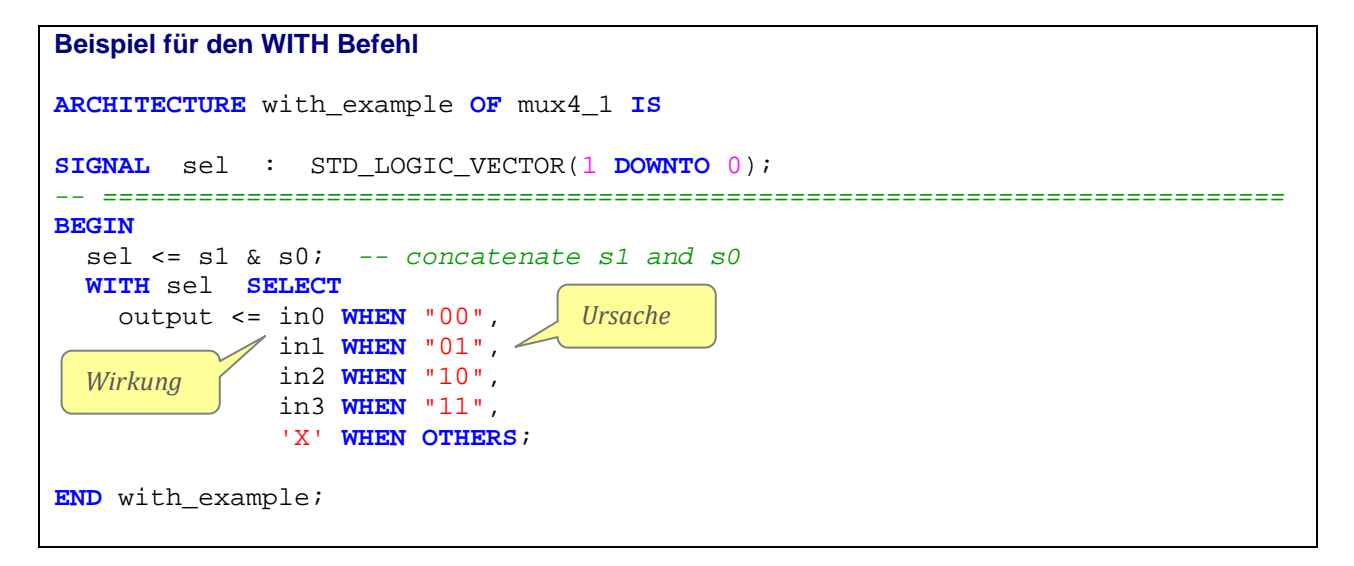

Es gehört zu einem guten und lesbaren Stil, dass man auf diese Konstrukte verzichten kann.

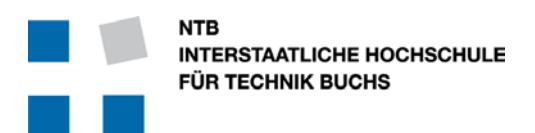

Fax:  $+41(0)817565434$ 

### <span id="page-35-0"></span>3.13 VHDL Block Namen

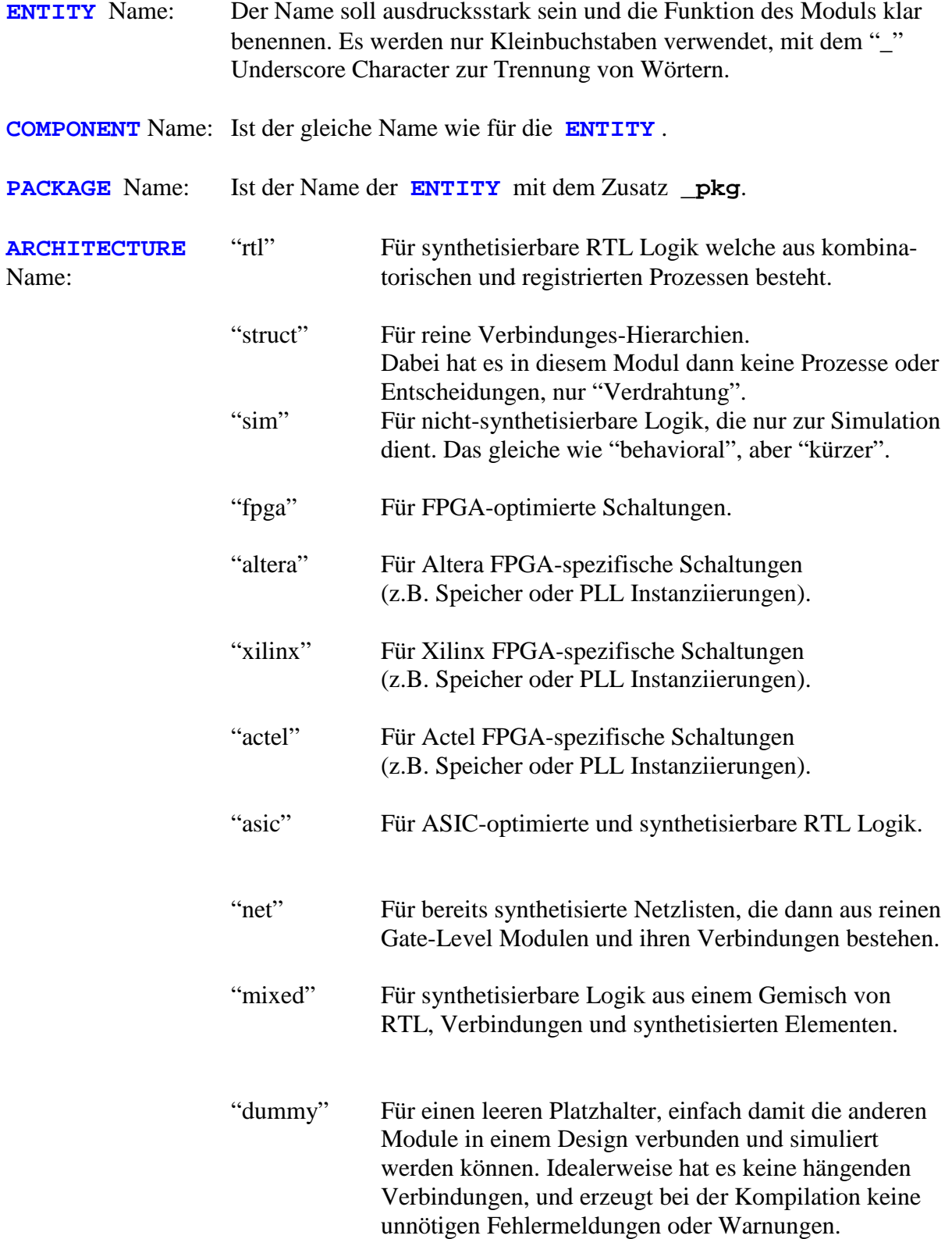

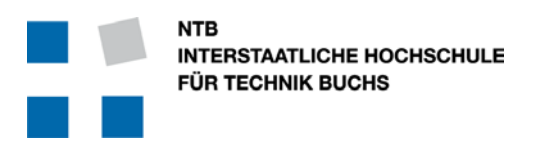

#### <span id="page-36-0"></span>3.14 RTL Design File Namen

Wie man im Beispiel im Kapitel 3.9 sehen konnte, wird bei entsprechender Typen-Deklaration und Generic Liste das **PACKAGE** und die **ENTITY** Definition recht lang.

Um die **ARCHITECTURE** trotzdem übersichtlich zu halten, ist es eine gute Idee diese getrennt zu speichern. Der einzige zusätzliche Aufwand (ausser dass man dann alle 3 Files für die VHDL Kompilierung angeben muss) ist eine nochmalige Deklaration der verwendeten Bibliotheken am Anfang der **ARCHITECTURE**.

VHDL erlaubt es auch, für eine **ENTITY** mehrere verschiedene **ARCHITECTURE** zu definieren. So kann man z.B. bereits früh im Projekt ein "Behavioral" Implementation schreiben, damit die anderen Teammitglieder bereits simulieren und andere Teile verifizieren können, auch wenn das Modul noch nicht synthetisierbar ist.

Andererseits kann man auch z.B. für Altera und Xilinx spezifische Implementation realisieren, und diese je nach Ziel-Hardware auswählen.

Wenn man ein Modul in 2 oder 3 oder mehr Files aufteilt, ist es eine gute Idee die Namen ähnlich und trotzdem unverwechselbar zu halten. Dabei stehen die z.T. einzelnen Buchstaben mit **.p.vhd** für **PACKAGE**, **.e.vhd** für **ENTITY** und **.a\_rtl.vhd** für eine RTL **ARCHITECTURE**.

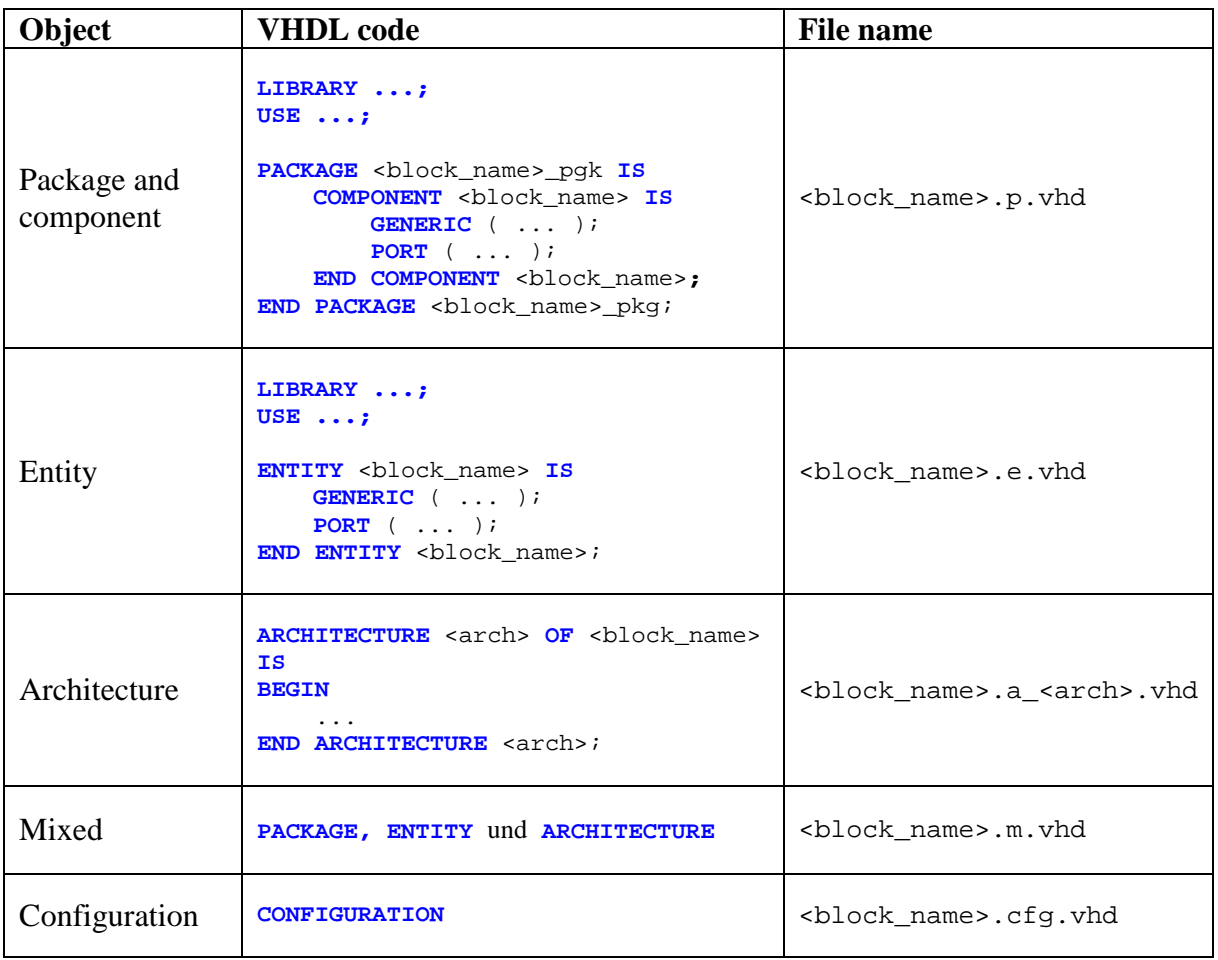